## **الدليل اإلرشادي للبدء بالنشاط االقتصادي**

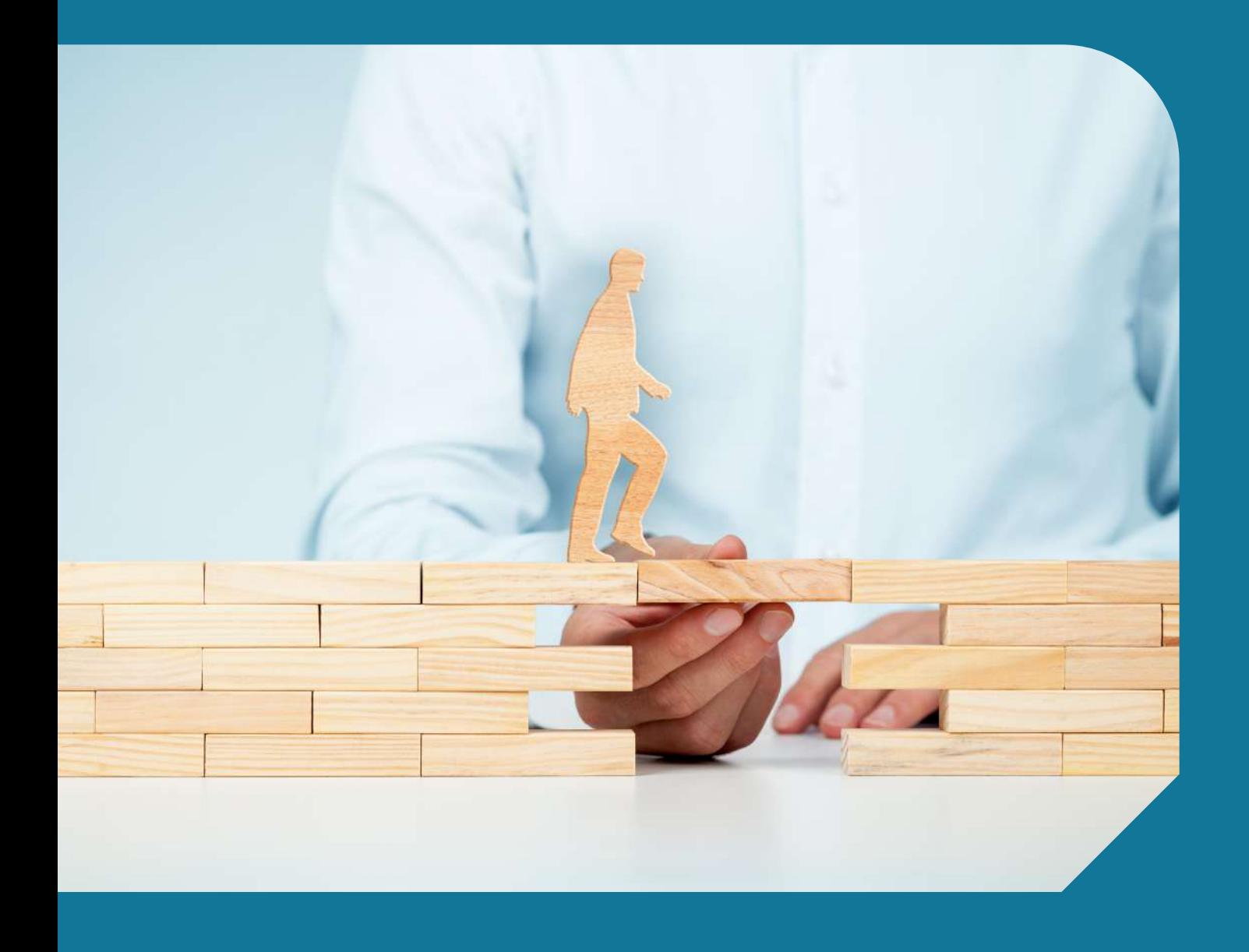

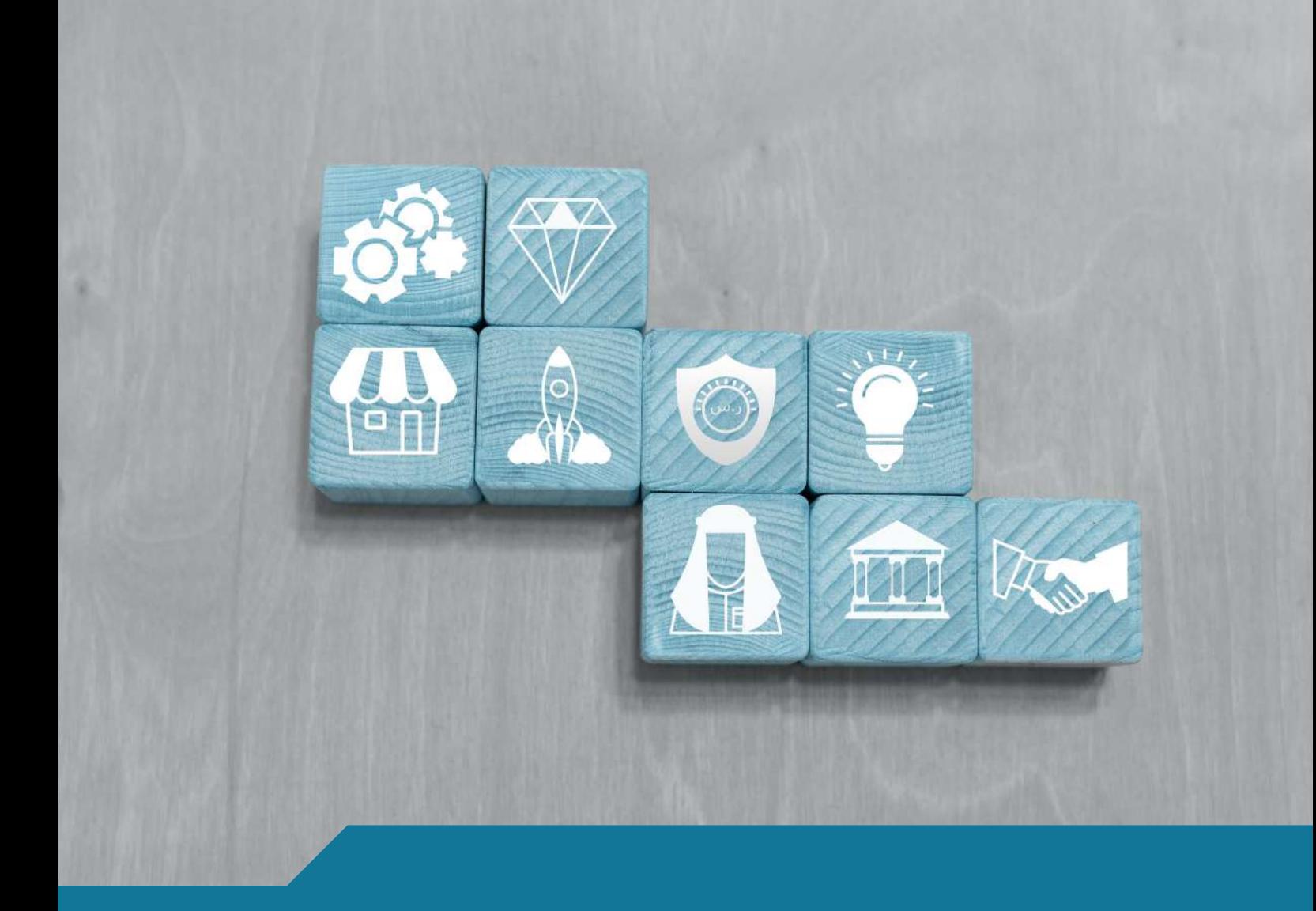

## **تم تقسيم الدليل اإلرشادي للبدء بالنشاط االقتصادي إىل خمس مراحل رئيسة:**

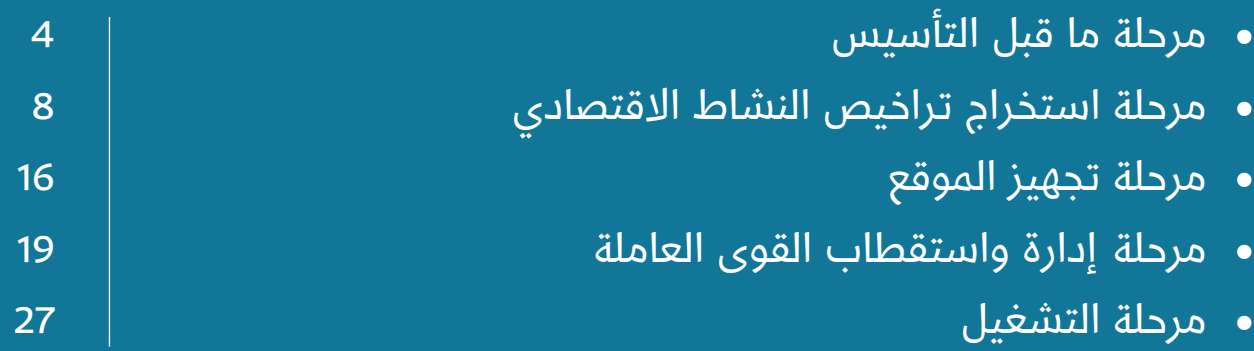

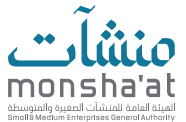

#### **إخالء المسؤولية**

حرصاً مـن الهيئـة العامـة للمنشـآت الصغيـرة والمتوسـطة "منشـآت" عـلى دعـم المنشـآت الصغيــرة والمتوســطة ولرفــع كفاءتهــا وتحســين أدائهــا، ومــن خــال الشــراكة الفاعلــة مــع الجهــات الحكوميــة والقطــاع الخــاص مــن مقدمــي الخدمــات المميــزة أوجــد دليــل البــدء بالنشـاط الاقتصـادي، والـذي يهـدف لتعريـف المقبليـن الجـدد عـلى العمـل التجـاري بأبـرز المعلومـات التـي يجـب اإلحاطـة بهـا عنـد تأسـيس العمـل التجـاري، وذلـك مـن خـال توضيـح أبـرز خطـوات التأسـيس، وخدمـات الجهـات الحكوميـة، وأهـم المنصـات الداعمـة، والمحفزات المقدمـة لأصحـاب المنشـآت، حيـث تـم تقسـيمه عـلى عـدة مراحـل رئيسـية تبـدأ مـن مرحلـة الدراسـة وتنتهـي بمرحلـة التشـغيل.

#### **تنويه:**

تحـرص منشـآت عـلى تحديـث المعلومـات الـواردة فـي هـذا الدليـل بصـورة دوريـة. وعـلى المسـتخدم التأكـد مـن المعلومـات الـواردة فـي هـذا الدليـل وذلـك بالرجـوع إىل مصـادر تلـك المعلومــات والبيانــات. كمــا أن أي اعتمــاد مــن قبــل المســتخدم عــى المعلومــات الــواردة فـي هـذا الدليـل يقـع تحـت مسـئوليته الشـخصية المباشـرة، وال تتحمـل منشـآت مسـؤولية القـرارات والأنشـطة التـي يمارسـها مسـتخدم هـذا الدليـل.

وتؤكـد «منشآت» عـلى الالتـزام بحقـوق النشـر وحقـوق الملكيـة الفكريـة لمحتويـات الدليـل بمـا فـي ذلـك شـعار «منشـآت» ولا يحـق نشـر أي معلومـات أو رأي يتـم التعبيـر عنـه دون الحصـول عـى إذن خطـي مسـبق للقيـام بذلـك مـن قبـل »منشـآت«.

وفـي حـال وجـدت مالحظـات أو استفسـارات حـول الدليـل يمكنكـم مراسـلتنا عبـر البريـد اإللكترونــي: sa.gov.Monshaat@Info.

#### **تاريخ االصدار :**

يناير 2022

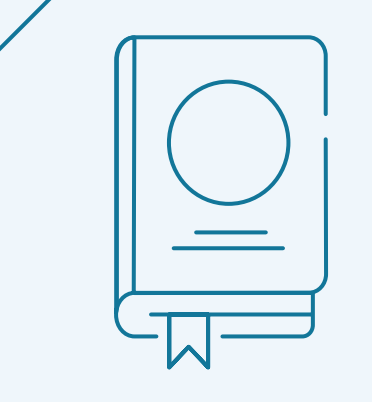

# **مرحلة ما قبل التأسيس**

المرحلـة الأولى للبـدء بالنشـاط الاقتصادي، إذ تتضمـن هـذه المرحلـة عـدة خدمـات تقدمهـا الهيئـة العامـة للمنشـآت الصغيـرة والمتوسـطة «منشـآت» وبنك التنميـة الاجتماعيـة لدراسـة المشـروع مـن جميـع جوانبـه القانونيـة والإداريـة والمالية.

### **الخدمات المقدمة من منشآت:**

- مراكز دعم المنشآت
- تطبيق نوافذ منشآت
	- أكاديمية منشآت
- دعم تأسيس المتاجر اإللكترونية
	- أطلس األعمال
	- مركز االمتياز التجاري
	- دليل تشغيل المتاجر

**مراكز دعم المنشآت:** مراكــز موحــدة متكاملة تقــدم حزمة من البرامــح لتطوير المنشــآت الصغيرة والمتوســطة بالتعـــاون مـــا بيـــن القطاعين العـــام والخـــاص، لبناء منظومـــة اقتصاديـــة تنافســـية، لتحقيق االســـتدامة واالزدهار فـــي مختلف القطاعات ورفع مســـاهمتها في الناتـــج المحلي اإلجمالي.

> https://www.monshaat.gov.sa/ssc  $\mathcal{L}^{\text{min}}$

#### **الخدمات التي تقدمها المراكز:**

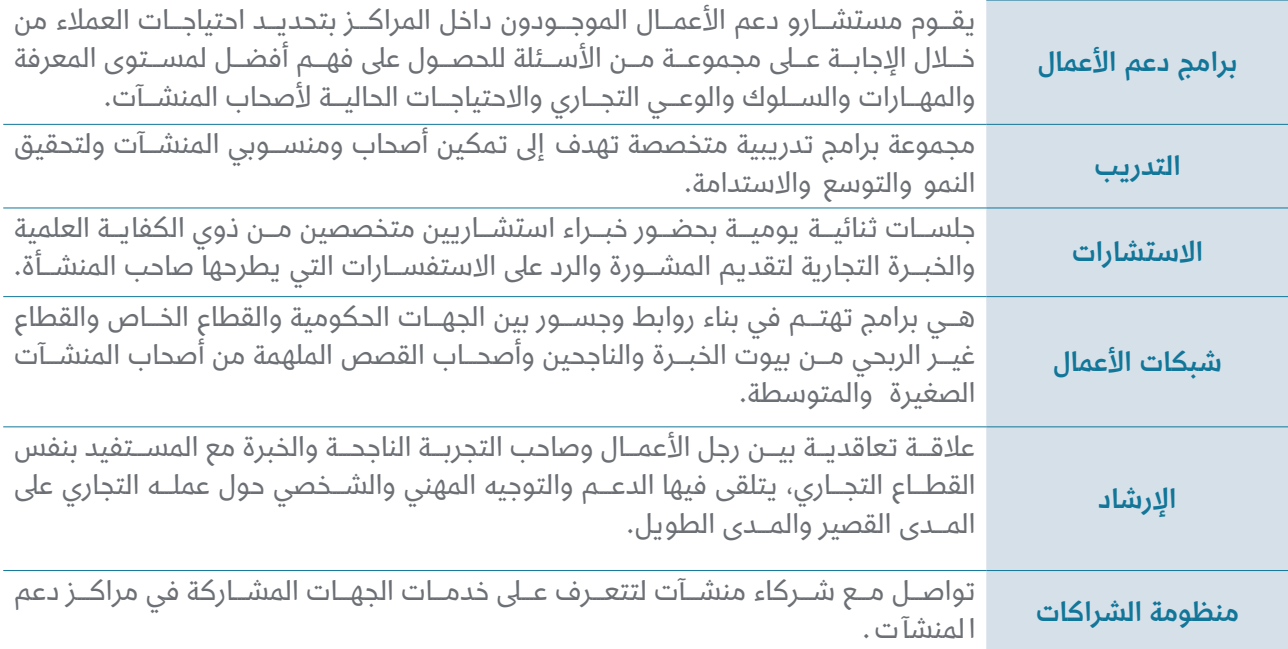

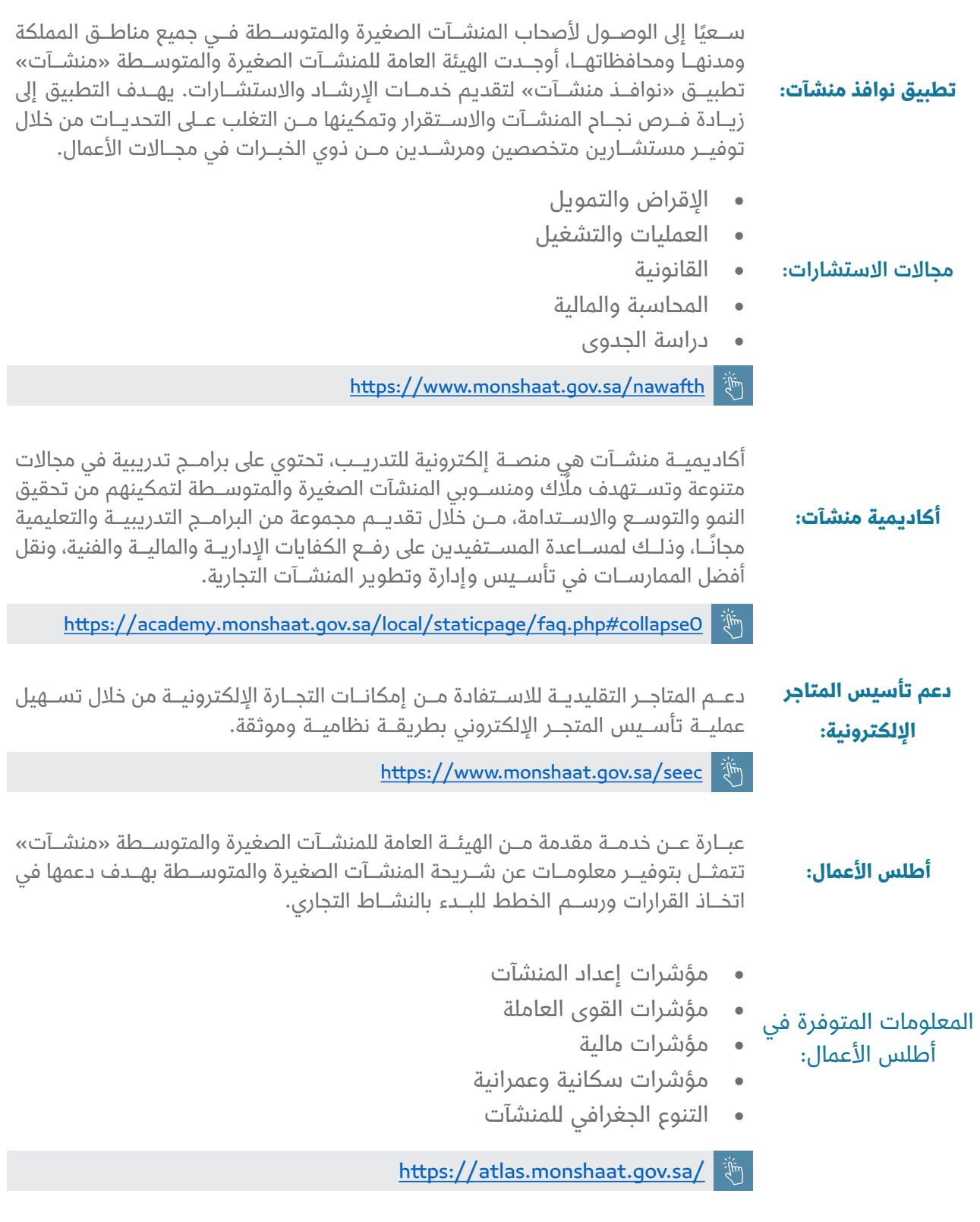

**مركز االمتياز التجاري:**  يســاهم مركــز الامتيــاز التجــاري في الوصــول إلى فــرص الامتيــاز التجاري من خــلال إتاحة مجموعـــة من العالمـــات التجاريـــة المانحة لالمتيـــاز، وربط هـــذه العالمات التجاريـــة بأصحاب المنشـــآت والمســـتثمرين، وصـــوال إىل رفـــع نســـبة مســـاهمة قطـــاع المنشـــآت الصغيـــرة والمتوســطة فــي الاقتصــاد الوطنــي بمــا يتوافق مع رؤيــة المملكــة 2030.

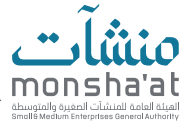

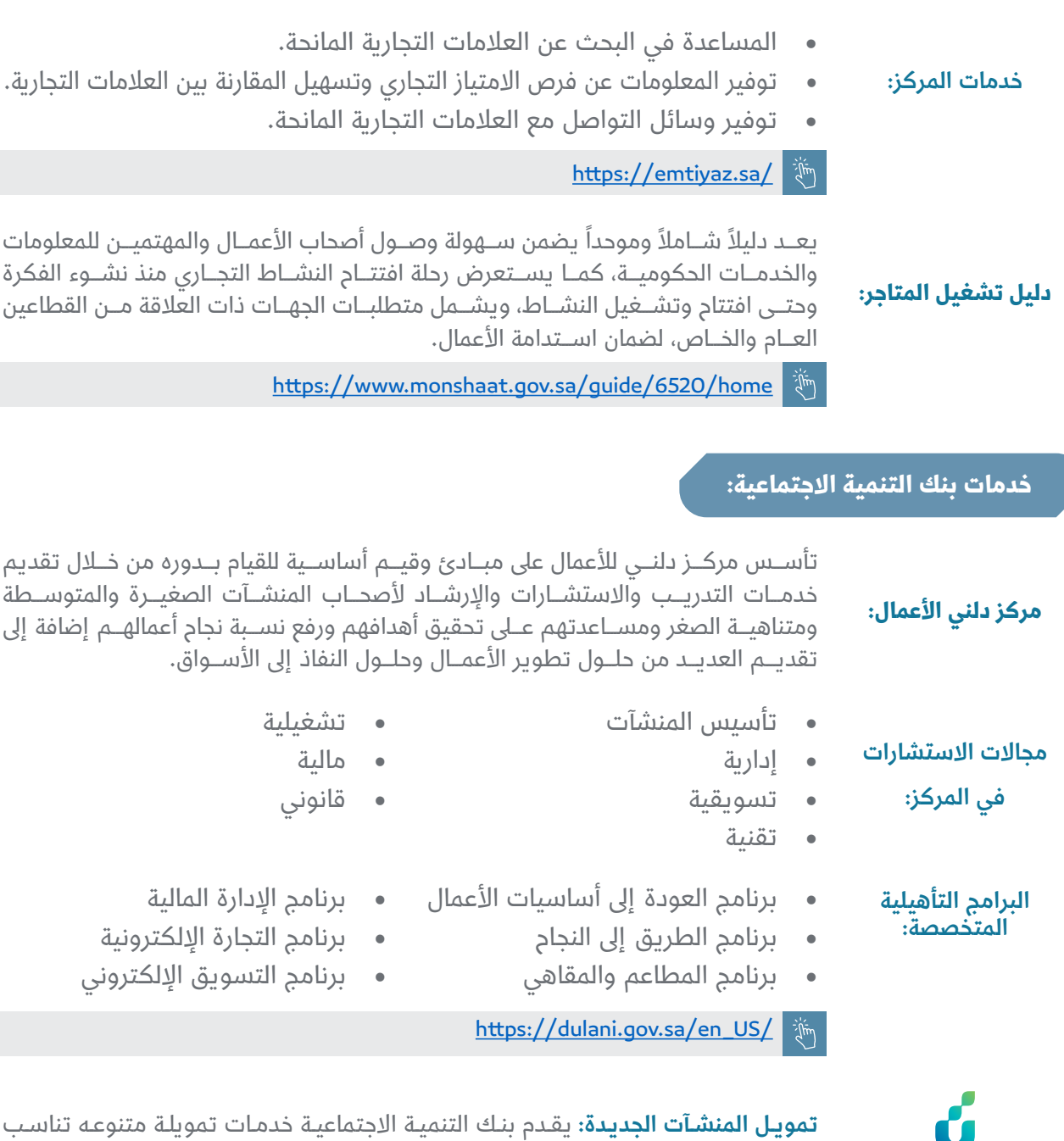

مرحلـة نمـو منشـأتك وحجمهـا للمنشـآت الجديـدة.

بتمويـل يصـل إىل 4 مليـون ريـال.

خيارات التمويل:

مليـون ريـال.

 منتـج حاضنـات ومسـرعات األعمال: يسـتهدف المنشـآت في مجـال الحاضنات والمسـرّعات بتمويـل يصـل إىل 4 مليـون ريال.

 منتـج التميـز: يسـتهدف المنشـآت الواعـدة ) الجديـدة أو التـي ال يتجـاوز عمرهـا 3 سـنوات(

 منتـج االمتيـاز التجـاري: يسـتهدف تمويـل مشـاريع االمتيـاز التجـاري بتمويـل يصـل إىل 4

https://www.sdb.gov.sa/ar-sa/our-products/projects/productive-loans  $\mathcal{L}(\vec{r})$ 

 منتج الناشئ: يستهدف المنشآت الجديدة بتمويل يصل إىل 300 ألف ريال.

بنك التنمية الاجتماعية<br>social development bank

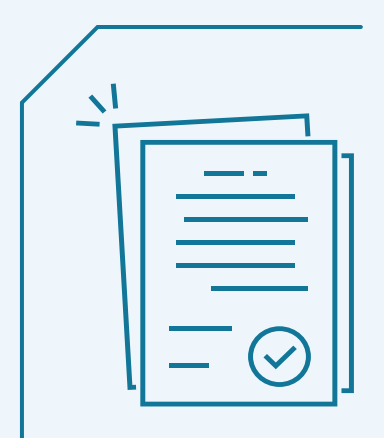

## **مرحلة استخراج تراخيص النشاط االقتصادي**

## **وزارة التجارة:**

يوجــد أنــواع مختلفــة مــن الكيانــات التجاريــة، ولا بــد مــن اختيــار الكيــان التجــاري الأنســب لطبيعــة النشــاط الاقتصــادي المســتهدف البــدء فيــه قبــل إصــدار الســجل التجــاري:

### **الفروقات بين الكيانات التجارية:**

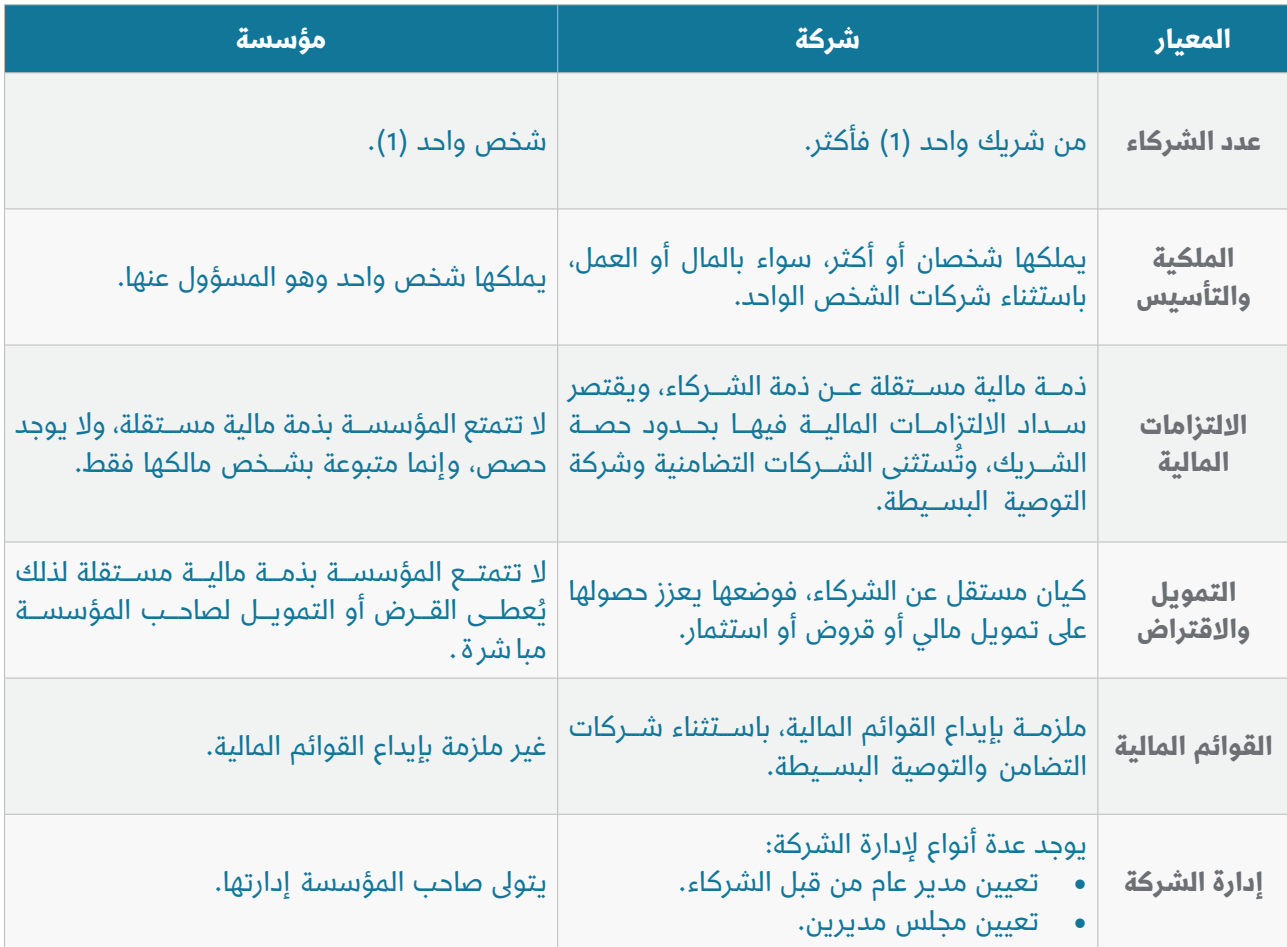

## **أنواع الشركات:**

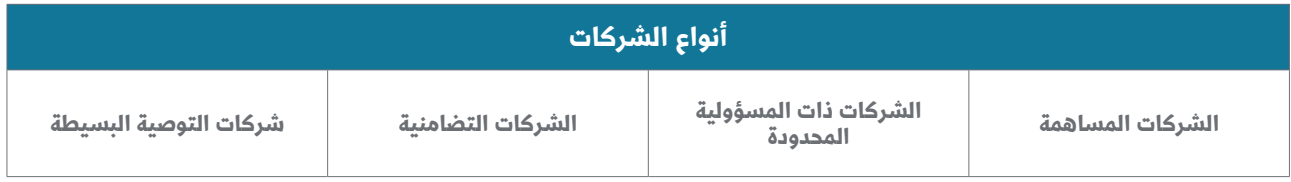

<mark>ملاحظة</mark>: يمكن لصاحب المنشأة تأسيس شركة يملكها شخص واحد.

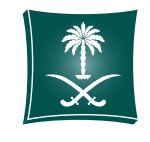

وزارة التجارة<br>Ministry of Commerce

تُحــدد بعــد اختيــارك للكيــان التجــاري النشــاط الاقتصــادي الــذي ترغــب البــدء فيــه، وذلــك حسب دليـل الأنشـطة الاقتصاديـة (ISIC 4) إّذ يجب تحديد المجـال العـام للنشـاط والمجـال الخـاص للنشـاط واختيـار النشـاط المحـدد، ويمكنـك االطـاع عـى النشـاط المـراد تسـجيله مـن خـال الصفحـة التاليـة:

https://mci.gov.sa/ar/guides/ISIC4/Pages/default.aspx/ar/Pages/home.html  $\mathcal{L}_{\text{min}}$ 

## البحث الاسترشادي للدليل الوطني للأنشطة الاقتصادية ISIC4

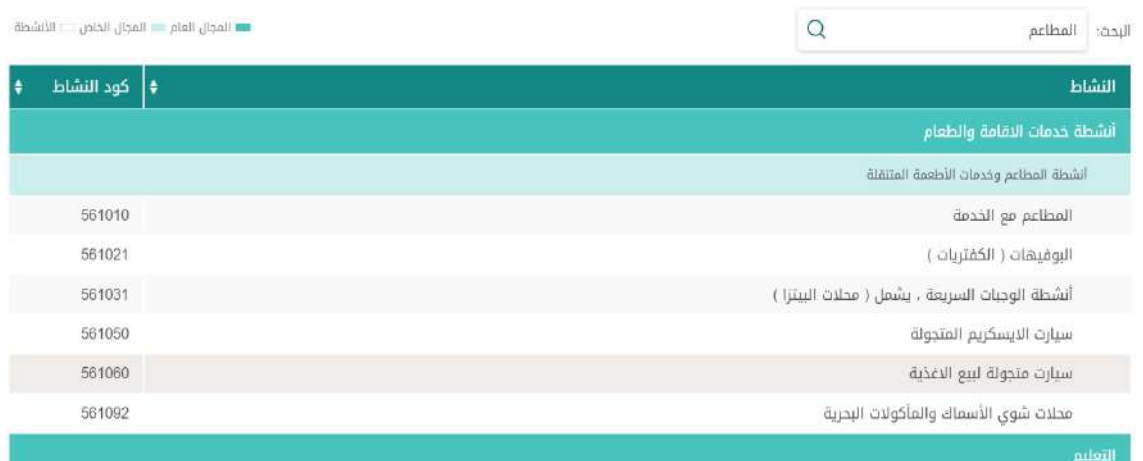

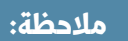

يجب عليك التأكد ما إذا كان النشاط التجاري يتطلب ترخيص من جهة حكومية أخرى مثل:

- منصة صناعي التابعة لوزارة الصناعة لألنشطة الصناعية عبر الرابط التالي:
	- https://mim.gov.sa/services
- منصة صحة التابعة لوزارة الصحة لألنشطة القطاع الصحي عبر الرابط التالي:
	- https://www.seha.sa/Home/hls

ويمكنك التأكد من الموافقات الالزمة ألي نشاط تجاري من خالل البحث باسم النشاط من خالل الرابط التالي لمنصة بلدي:

https://apps.balady.gov.sa/LicenseStandard/Default?sid=7010  $\mathbb{Z}^{\mathbb{Z}}$ 

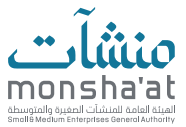

**االسم التجاري:** هـو االسـم الـذي يتداولـه المشـروع التجـاري ويتـم تسـجيله قانونيًّـا ليسـتخدم فـي العقـود الرسـمية والأغـراض التجاريـة ويمكـن اختيـار الاسـم والتحقـق مـن حالتـه (مسـتخدم أو غيـر مسـتخدم) مـن خـلال الدخـول إلى:

> https://efile.mci.gov.sa/ar/account/login  $\mathbb{Z}$

#### **كما يمكنك حجز االسم التجاري بطريقتين:**

- اسم تجاري شخصي (إصدار سجلك التجاري الشخصي باسمك الثلاثي أو الرباعي).
	- حجز اسم تجاري مبتكر.

#### **شروط االسم التجاري:**

- 1. يجب أن لا يمس الاسم التجاري الصالح العام.
- . يجب أن يكون الاسم التجاري المراد حجزه عربياً أو معرباً.
- . يجب أن لا يكون الاسم التجاري المراد حجزه شبيهاً باسم تجاري قائم.
- . يجب أن ال يحتوي االسم التجاري عىل اسم جهة حكومية أو شبه حكومية.
	- . عدم احتواء االسم عىل اسم محظور.

#### **ً علما بأن األخطاء الشائعة بحجز االسم التجاري:**

- األسماء ذات الدالالت الدينية.
- األسماء التي ليس لها معنى مناسب.
- األسماء المرتبطة بالفعاليات أو المناسبات

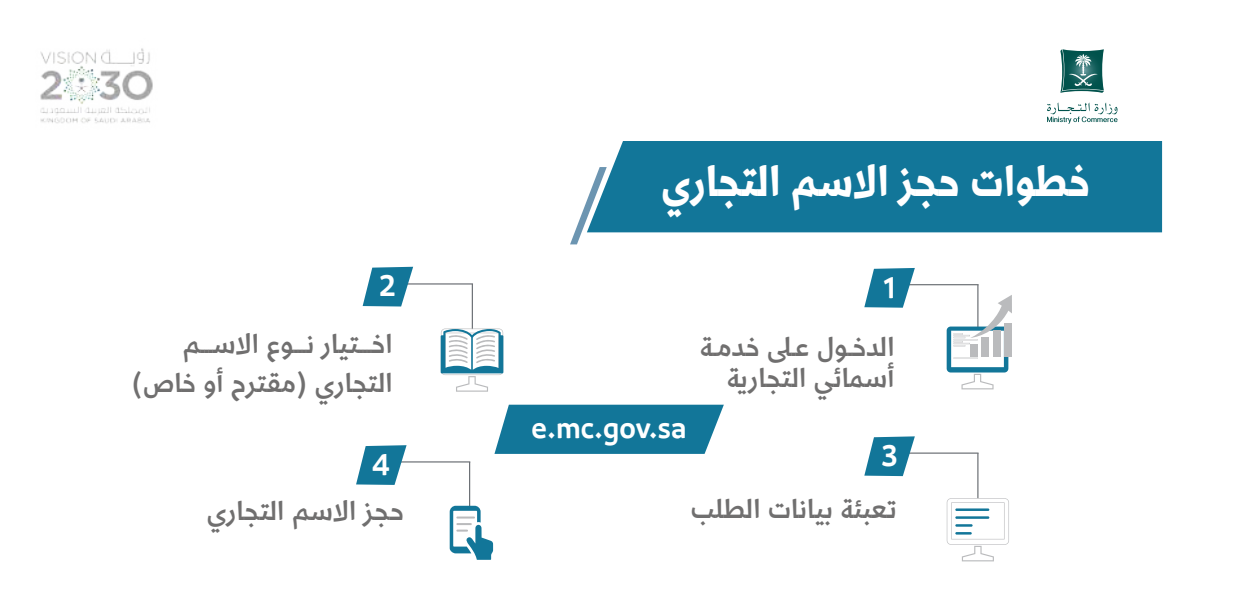

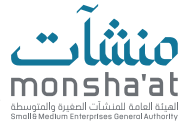

#### **شروط إصدار السجل التجاري:**

- ألا يقل رأس المال عن خمسة آلاف ريال (للمؤسسات).
	- ألا يكون مقدم الطلب موظفًا حكوميًّا.
		- توفر عنوان وطني.
	- ألا يقل عمر مالك السجل عن ثمانية عشر عامًا.

والخطـوة الأخيـرة هـي إصــدار السـجل التجـاري بالكيـان المطلـوب والنشـاط المختـار والاسـم الخـاص بـك عبـر الرابـط اآلتــي:

https://ecr.mci.gov.sa/Land?returnUrl=%2F

#### **معلومات السجل التجاري:**

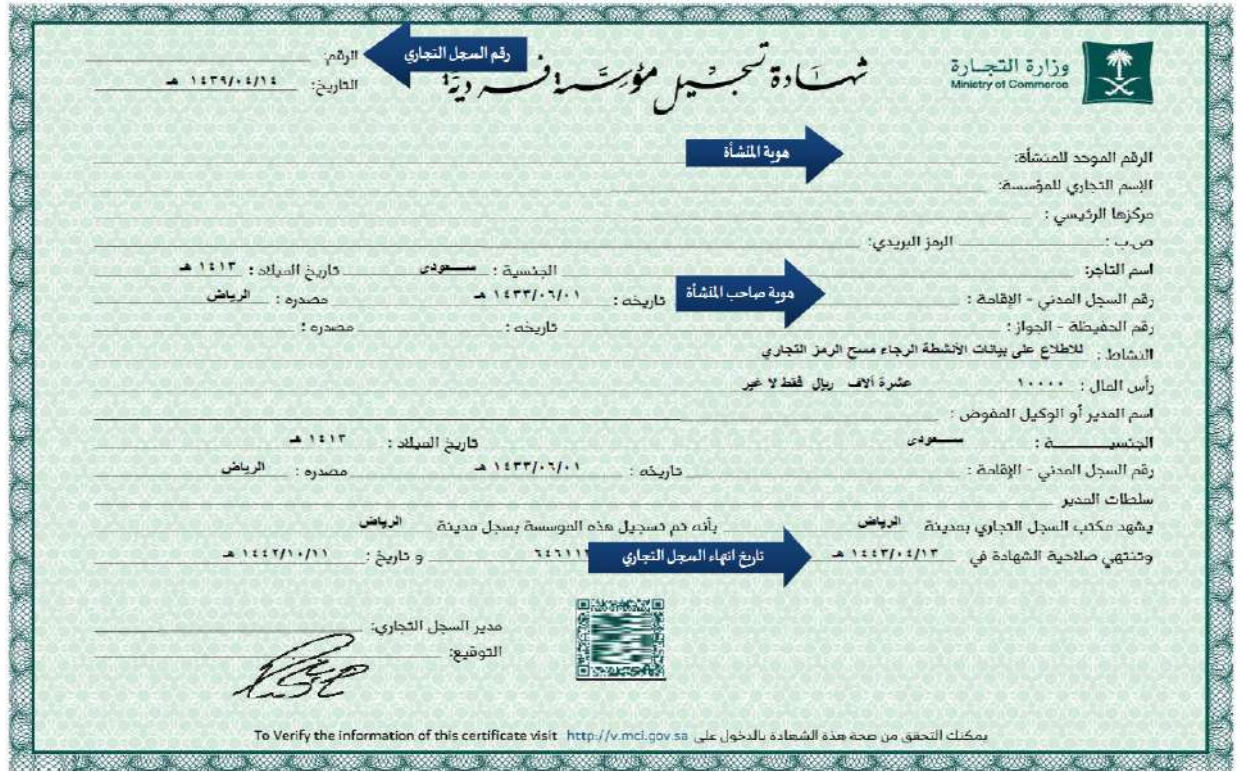

#### **في حال تم إصدار السجل التجاري فيتم إشعارك برقم الملف في الجهات الحكومية اآلتية:**

- وزارة الموارد البشرية والتنمية االجتماعية.
	- البريد السعودي
	- الغرفة التجارية
	- هيئة الزكاة والضريبة والجمارك
	- المؤسسة العامة للتأمينات االجتماعية

فـي حـال لـم يتـم فتـح ملـف لـدى إحـدى الجهـات فيتطلـب عـى صاحـب المنشـأة متابعـة حالـة الربـط مـع الجهـة أو التوجـه إلى أقـرب فـرع للمركـز السـعودي للأعمـال لتواجـد ممثليـن مـن جميـع الجهـات المعنيـة.

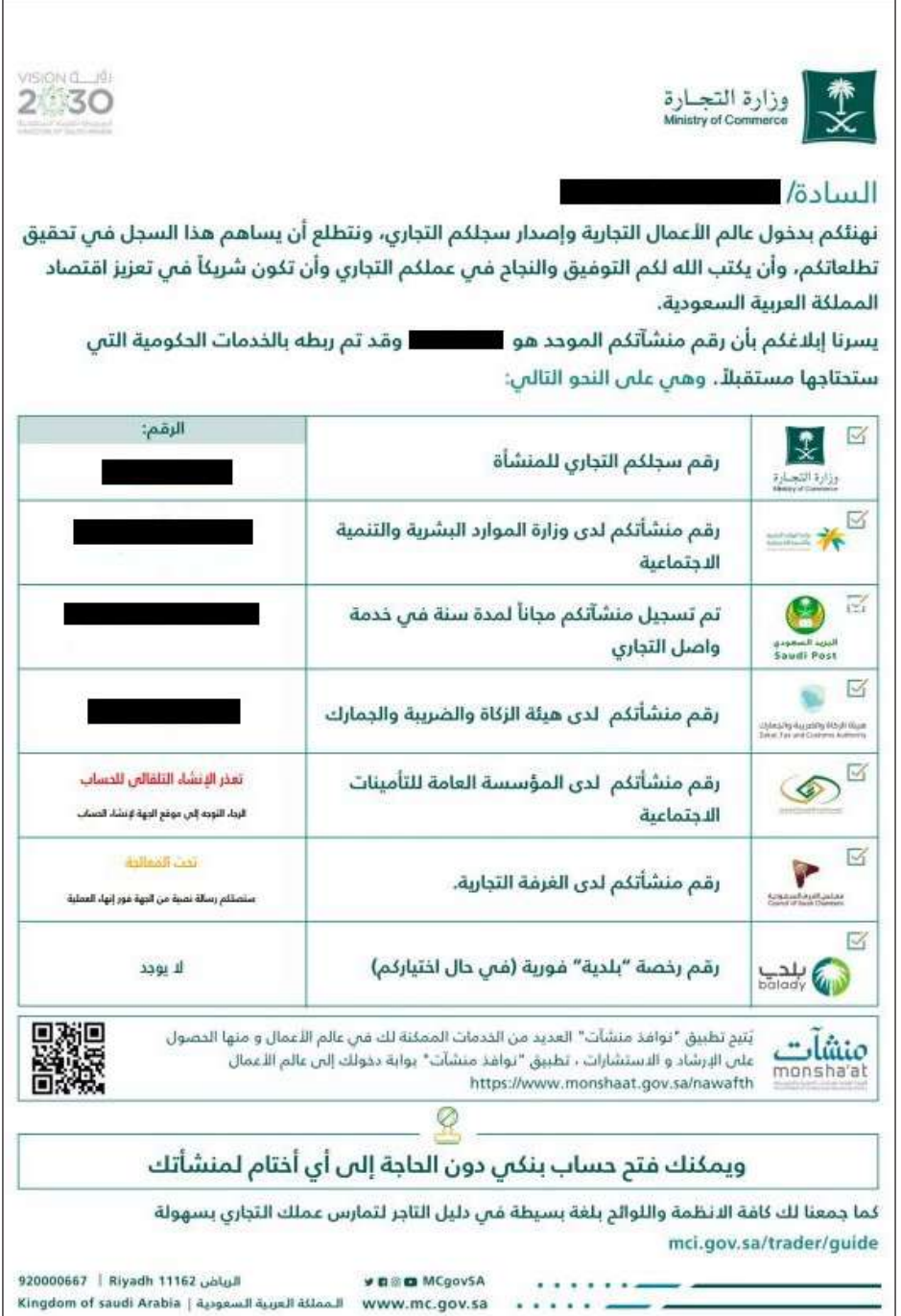

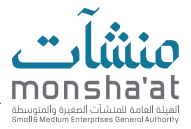

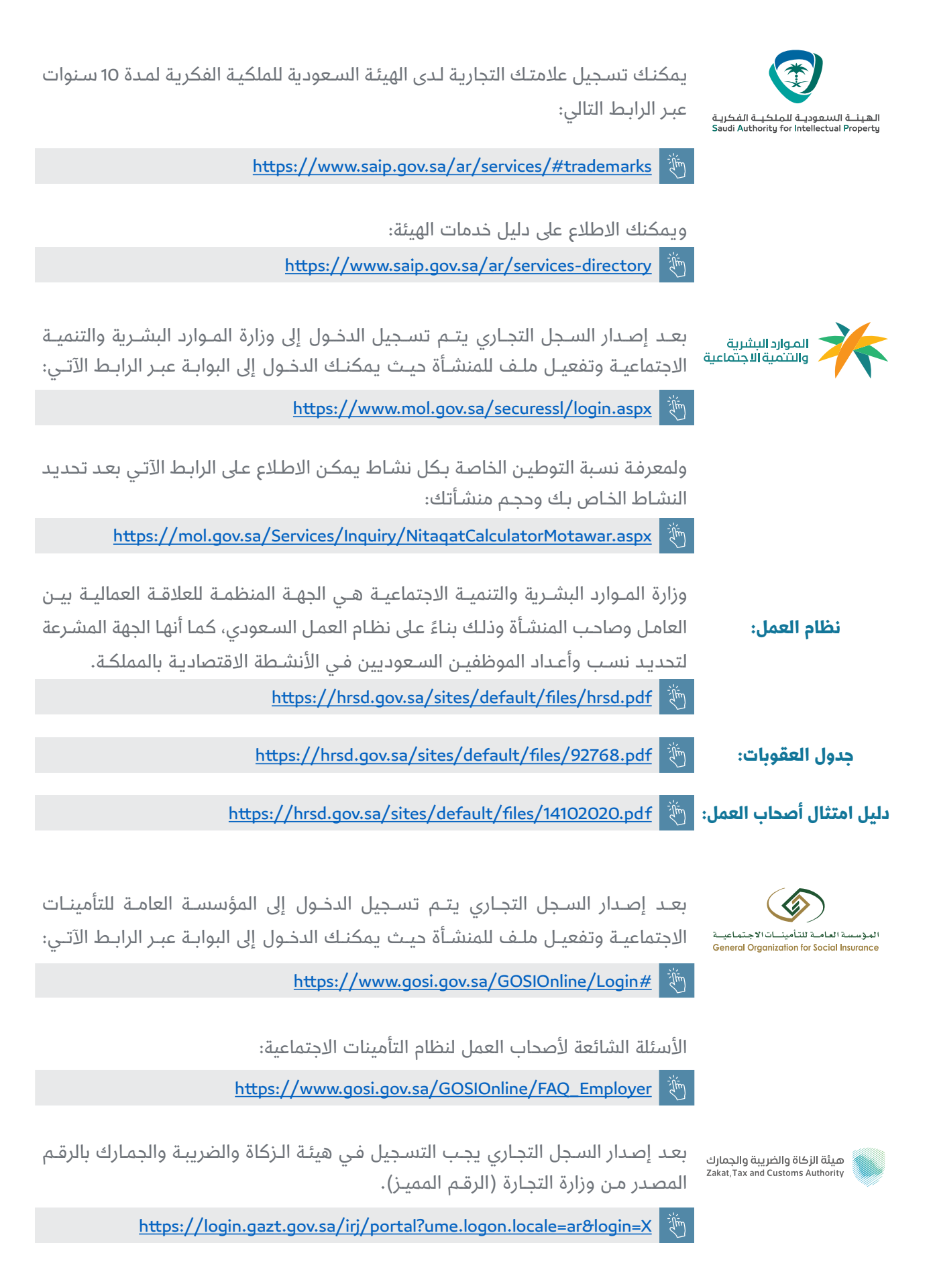

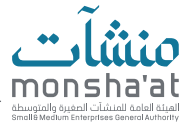

## **أبرز المخالفات عىل ضريبة القيمة المضافة وتكاليفها:**

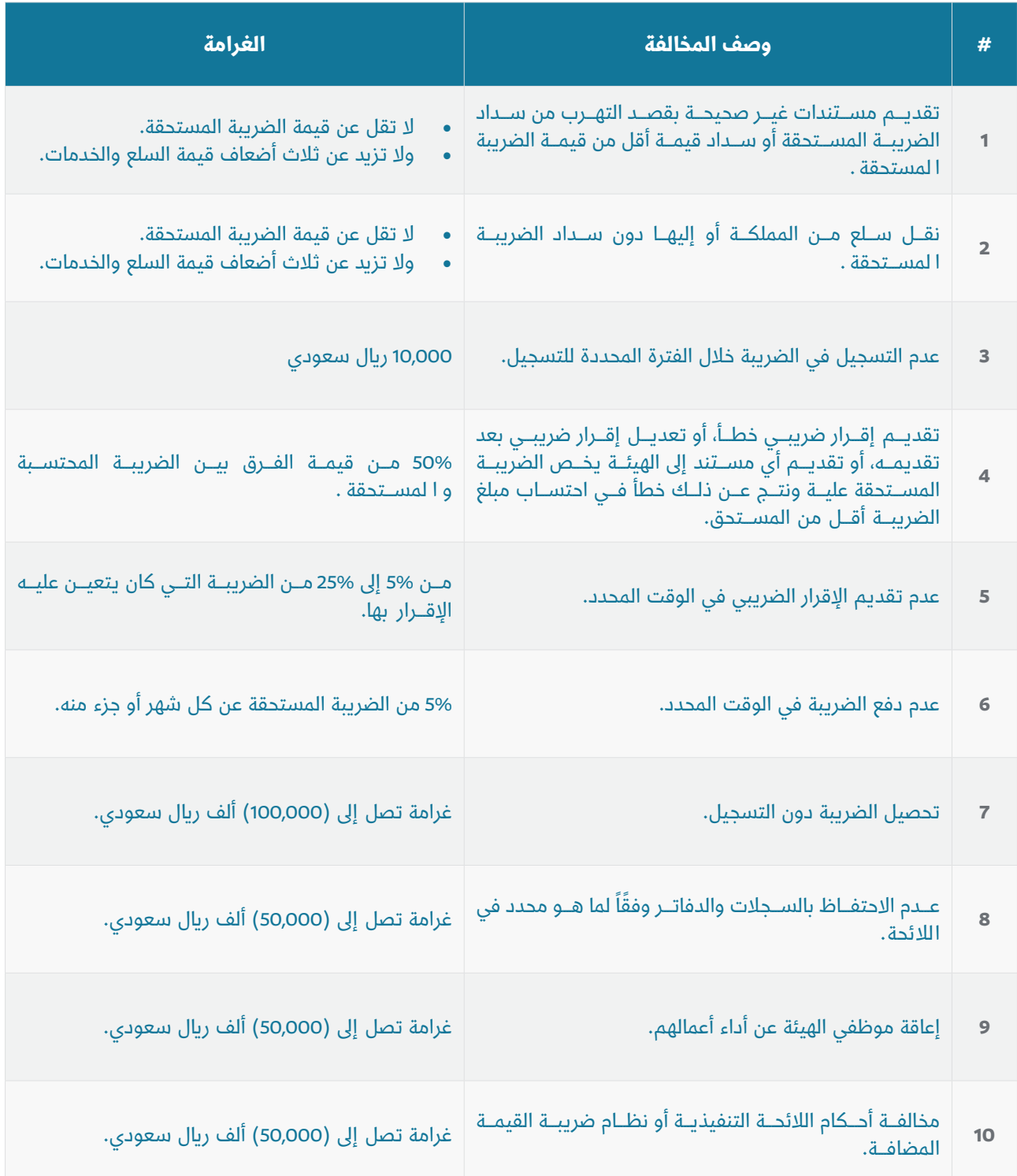

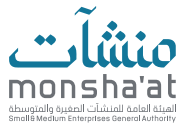

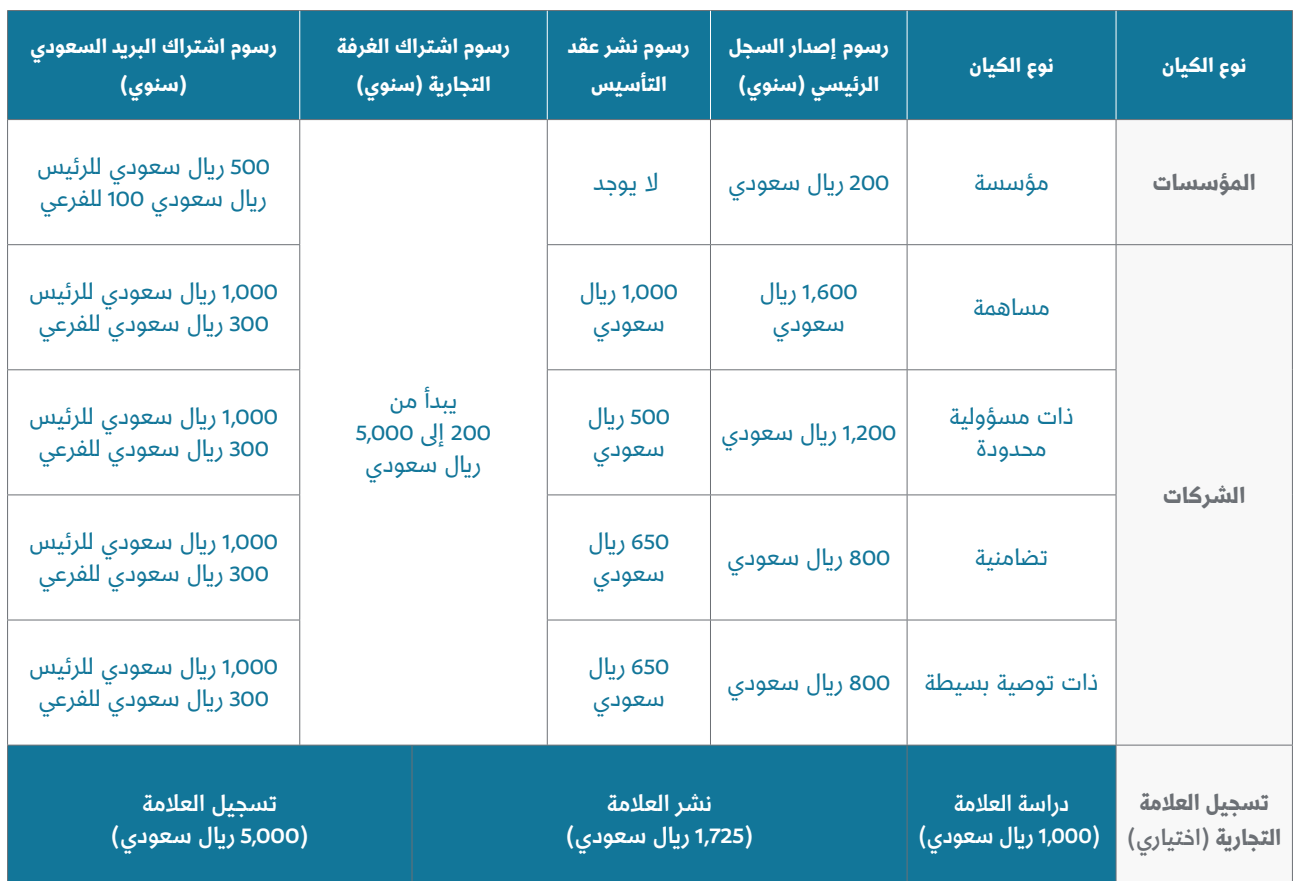

**أبرز الرسوم المدفوعة مرحلة استخراج تراخيص النشاط االقتصادي:** 

**المحفزات:**

- إعفـــاء المنشـــأة الحديثـــة من رســـوم اشـــتراك الغرفة التجاريـــة ألول ثالث ســـنوات منعمرهـــا وخصم 50% عـــى الســـنتين التاليتين.
	- إعفاء المنشأة الحديثة من رسوم البريد السعودي ألول سنة من إصدار السجل التجاري.

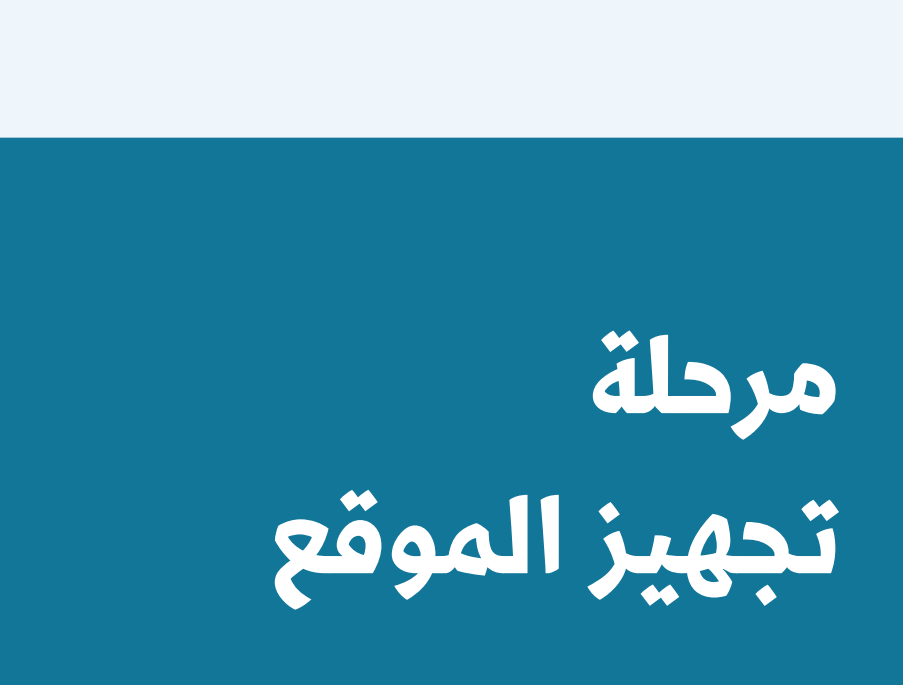

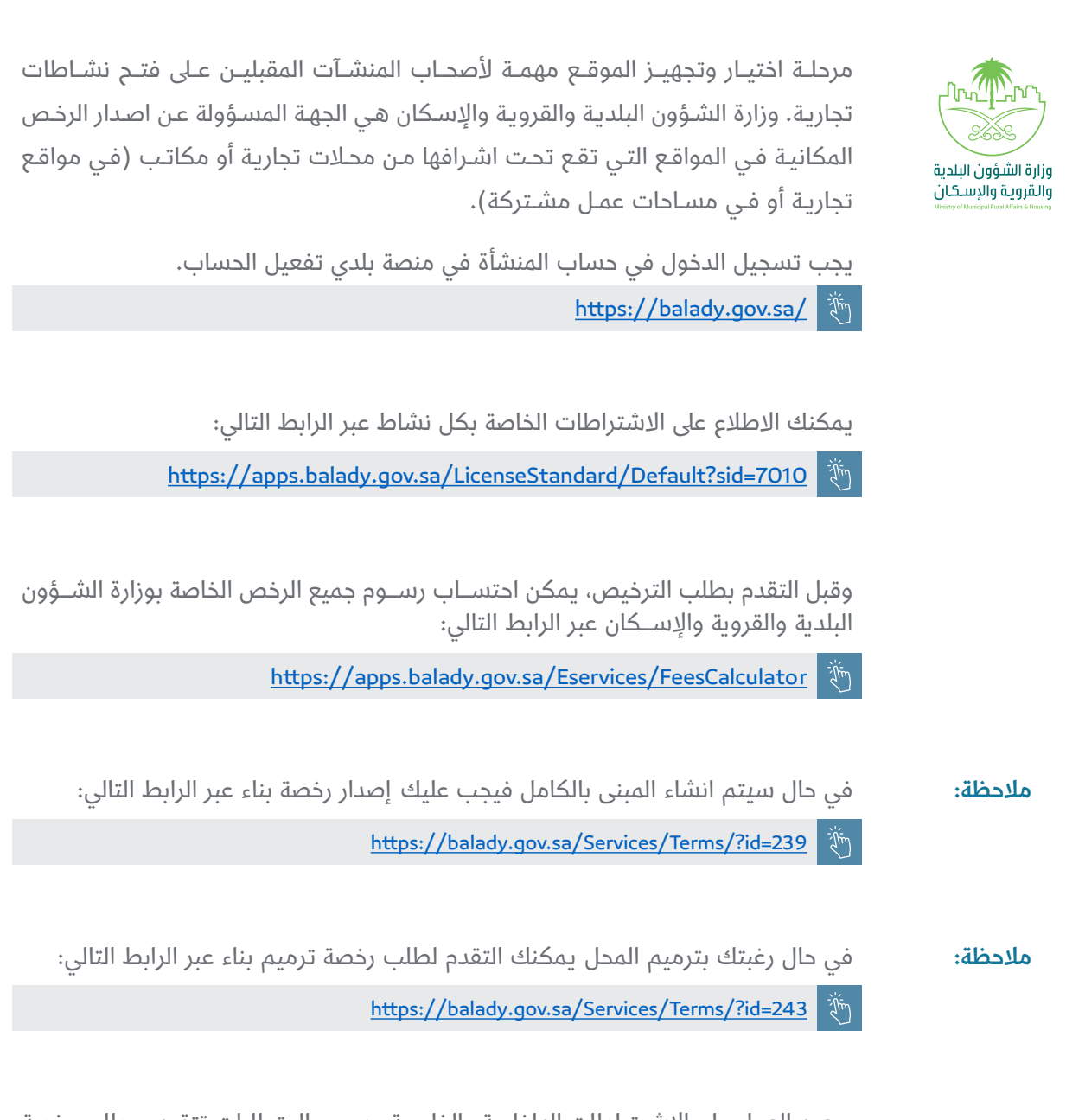

وبعــد العمل على الاشــتراطات الداخليــة والخارجية حســب المتطلبات تتقــدم بطلب رخصة بلديــة عبــر الرابط التالي (أرجــو الاطلاع على دليل المســتخدم):

https://balady.gov.sa/Services/Terms?id=23

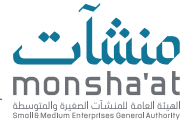

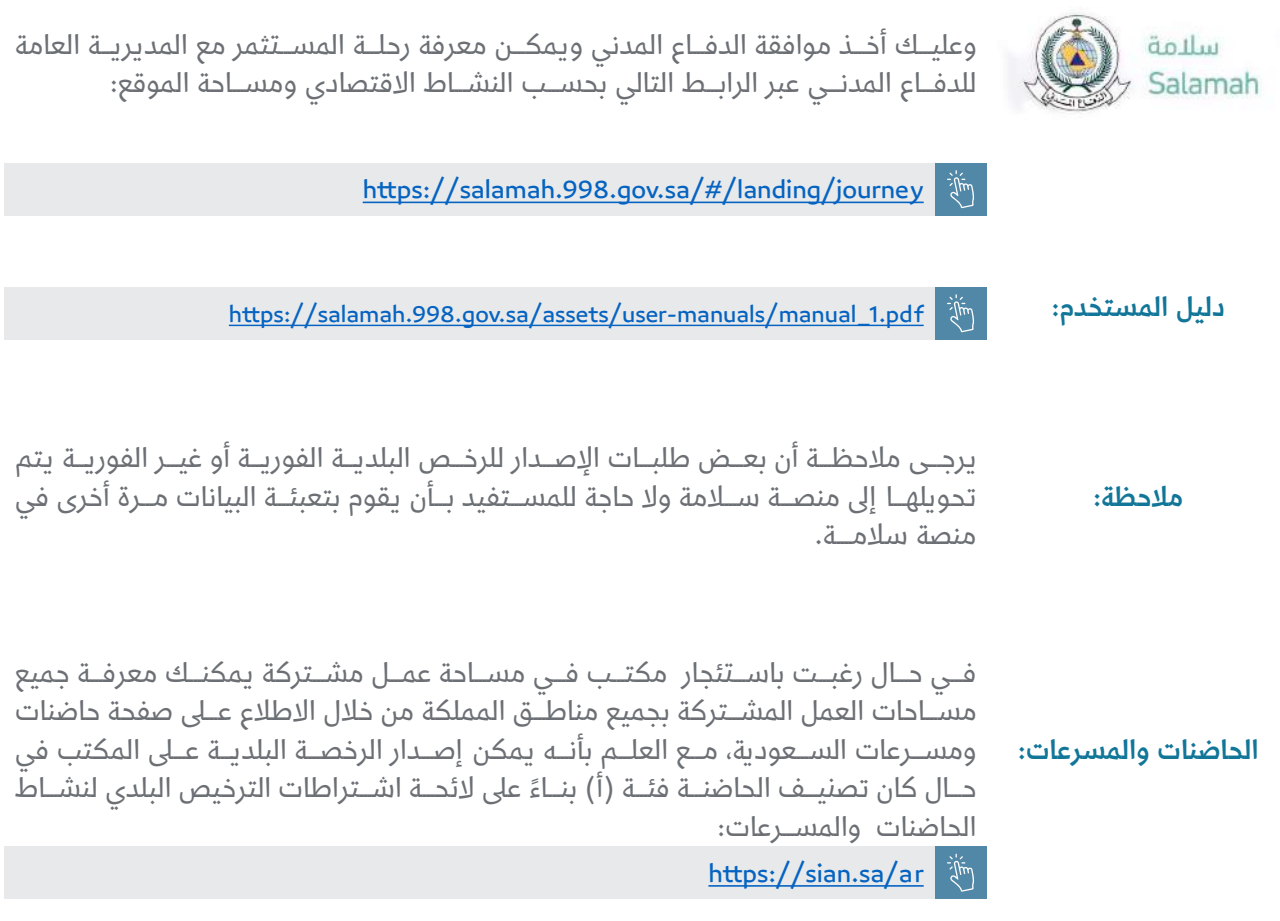

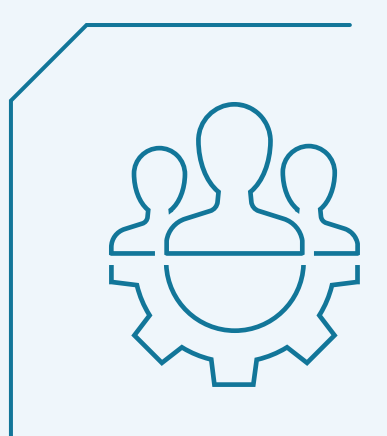

## **مرحلة إدارة واستقطاب القوى العاملة**

#### **سيتم تقسيم المرحلة إىل:**

- منصات إدارة القوى العاملة.
- منصات داعمة ألصحاب المنشآت.
- أبرز البرامج التي تخدم أصحاب المنشآت.
	- أبرز التكاليف المتعلقة بالقوى العاملة.
		- معلومة قد تهمك.

#### **منصات إدارة القوى العاملة:**

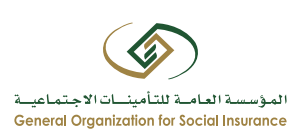

بعـــد االنتهاء من تفعيل الملف يجب تســـجيل الموظفين في بوابة المؤسســـة حســـب نظام التأمينــات الاجتماعيــة، وفــي حــال رغبــت بالاطلاع عــلى خدمات أصحــاب العمــل فيمكنك الدخــول على صفحة الأســئلة:

https://www.gosi.gov.sa/GOSIOnline/Services-for-Establishment

- اشــتراكات الموظــف المواطــن: 21.5 % مــن اجمالــي الراتــب يتحمــل الموظــف منهــا 9.75 % ويتحمــل صاحــب العمــل 11.75 .%
	- اشتراكات العامل الوافد: 2 % من إجمالي الراتب يتحملها صاحب العمل.

الأسئلة الشائعة لأصحاب العمل لنظام التأمينات الاحتماعية:

https://www.qosi.gov.sa/GOSIOnline/FAQ\_Employer

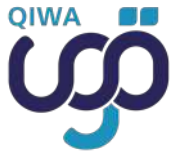

منصـــة قـــوى منصة موحـــدة متكاملة مـــن وزارة الموارد البشـــرية والتنميـــة االجتماعية، تتيح الوصـــول إىل جميع خدمات قطـــاع العمل.

- رخص العمل للعمالة الوافدة.
	- إصدار التأشيرات.
- نقل خدمات الموظفين والتابعين.

#### خدمات المنصة:

- تغيير المهنة.
- إصدار شهادة سعودة.
- إصدار شهادة حماية أجور.
	- الئحة تنظيم العمل.

 $\tilde{\mathcal{A}}^{\mu\nu}$ https://www.qiwa.sa/

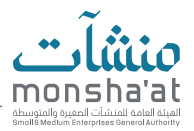

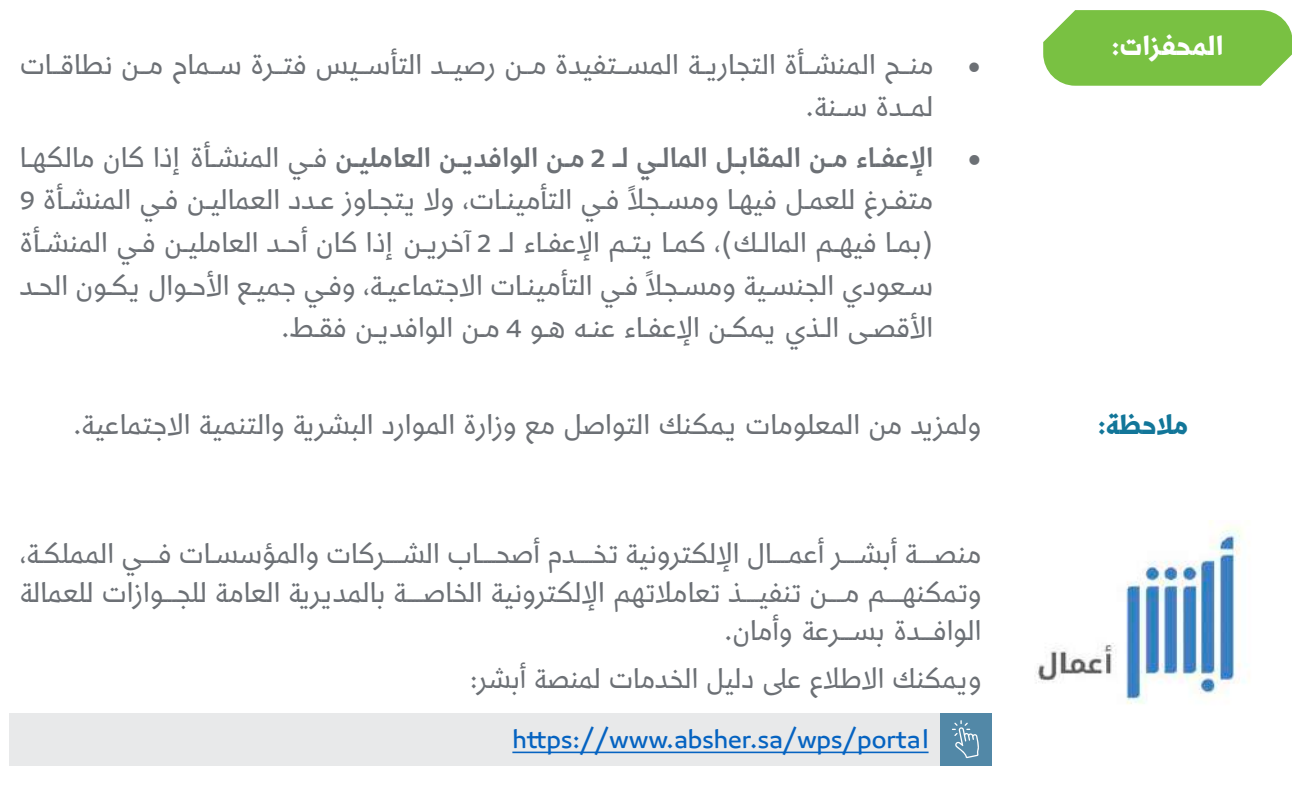

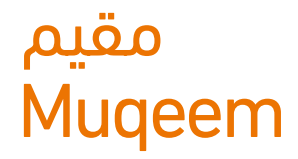

تتيــم خدمــة «مقيم» للمنشــآت الاطلاع على بيانــات موظفيها المقيميــن وإتمام معاملات الجـــوازات الخاصـــة بهم إلكترونيًّا وبشـــكل فوري فـــي أي وقت ومن أي مـــكان، دون الحاجة إلى مراجعة المديريــة العامة للجوازات.

- **مقيــم عمليــات:** مــن خلالهــا تســتطيع المنشــأة إجــراء عــدد محـدد مــن العمليــات والاســتعلامات مقابل اشــتراك ســنوي يُدفع مرة واحدة، إضافة إلى رســوم خاصة بكل عمليــة (نقاط).
- **الباقات: • مقيــم شــامل:** ومــن خلالهــا تســتطيع المنشــأة إجراء عــدد لا محــدود مــن العمليات والاســتعلامات مقابــل اشــتراك ســنوي يُدفــع مرة واحــدة فقــط (نقاط).

ولالطالع عىل المنصة يمكنك زيارة الرابط اآلتي**:**

https://muqeem.sa/#/reg/request

**ملاحظة:** التسجيل في أحدى المنصتين (أبشر أعمال ، مقيم) حسب المعايير المطلوبة.

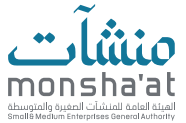

#### **يجب عىل جميع المنشآت التسجيل بمنصة مدد وذلك لاللتزام بنظام حماية األجور وتوثيق عقود الموظفين بالمنشأة.**

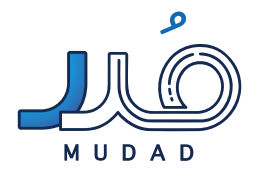

خدمات المنصة:

تهــدف إلى تســهيل التحــول الرقمي للمنشــآت مما يحسّــن ويطور مــن العمليــات الإدارية والماليــة المختصّــة في دفــع ومعالجــة وحماية الأجــور لكي نضمــن حقــوق كلٍّ من صاحب العمـــل والعامل.

https://mudad.com.sa/landing-page/home

نظــام الالتــزام: نظــام حكومي لحمايــة الأجور وتوثيــق العقود ممــا يســاعد في حفظ حقــوق الأطــراف المتعاقدة لتحقيــق بيئة عمل آمنــة وجاذبة حيث يتــم توفير خدمتين لها :

- **حمايــة الأجــور:** هــو برنامــج أطلقتــه وزارة المــوارد البشــرية والتنميــة الاجتماعية لتعزيـــز التزام المنشـــآت في رفع ملفات أجـــور العاملين، ورصد المخالفات ونســـب االلتـــزام، ومعالجـــة التبريرات.
- توثيـــق العقـــود: برنامـــج يمكـــن أصحـــاب العمـــل مـــن رفـــع وتحديـــث المعلومات الخاصـــة بعقود العاملين في القطـــاع الخاص كما يتيح للعامليـــن التحقق من صحة بيانـــات عقودهم وإمكانية قبولها أو رفضها من نظام أبشـــر. تهـــدف هذه المبادرة إىل إلـــزام المنشـــآت فـــي القطـــاع الخاص بكتابـــة عقـــود لجميع موظفيهـــا للحفاظ عىل حقـــوق الطرفين.

كمـا يقـدّم مُـدد نظـام إدارة الرواتـب الإلكترونـي باحترافيـة للمنشـآت الصغيـرة والمتوسـطة لتنظيـم العمليـات الإداريـة المتعلقـة بالأجـور الشـهريّة، وتحويلهـا مـن خـلال الربـط المباشـر مـع المصـارف. كمـا يسـتعرض معلومـات فوريـة، ودقيقـة خاصّة بالعامليـن عبـر الربـط مـع التأمينـات الاجتماعيـة، ويتـم تحديـث معلومـات حمايـة الأجـور لـدى وزارة المـوارد البشـرية والتنميـة االجتماعيـة إلكترونيًّـا فـي دقائـق.

#### **الشهادات الصحية للعاملين:**

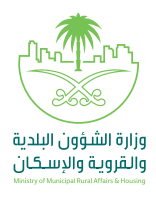

إصدار الشـــهادات الصحية للعاملين بمنشـــآت الغـــذاء والصحة العامـــة ويمكنك االطالع عىل جميع الانشــطة المطلوب منها شــهادات عبــر الرابط التالي:

> https://balady.gov.sa/Services/DownloadUserGuide/220  $\mathbb{Z}^{\text{th}}$

> > ويمكنك التقدم بإصدار شهادة صحية عبر الرابط التالي:

 $\mathbb{Z}^{\text{min}}$ https://balady.gov.sa/Services/Terms/?id=28

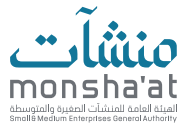

**منصات داعمة ألصحاب المنشآت:**

**في حال رغبت بتأجير عمالة بشكل مؤقت فيمكنك االستعانة بمنصة أجير**

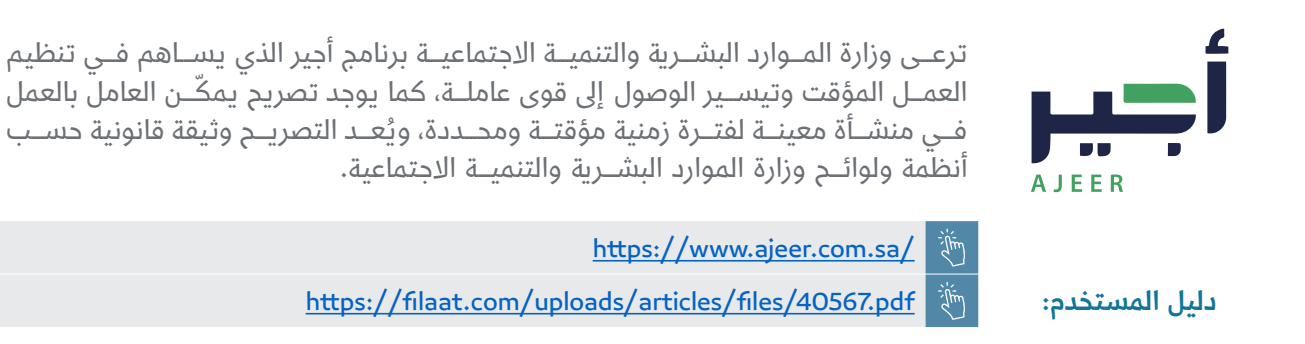

**فـي حـال رغبـت باسـتقطاب الكفـاءات العاملـة الوطنيـة دون الحاجـة إىل حضورهـا إىل مقـر الشـركة فيمكنـك االسـتفادة مـن منصـة العمـل عـن بعـد**

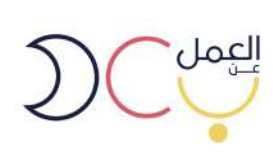

هــو أحد المبــادرات الوطنية التي أطلقتها وزارة الموارد البشــرية والتنميــة الاجتماعية بهدف تجســير الفجــوة بيـــن أصحــاب الأعمــال والباحثيــن عنهــا، الذيــن تحول عــدة عوائــق بينهم وبيــن حصولهم على فــرص العمل المناســب، وبصفتك صاحــب عمل، يمكّنــك البرنامج من الوصـــول إىل أكبـــر عدد مـــن الكـــوادر الوطنية المؤهلـــة وتوظيفهم عىل نحو ســـريع.

https://teleworks.sa/ar/employers/

**في حال رغبت باالستعانة بممارس عمل حر فيمكنك االستفادة من منصة بحر**

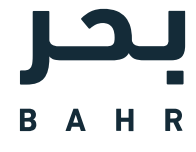

تتميـــز البوابـــة بوجـــود عـــدد كبيـــر مـــن المهـــارات التـــي تتيـــح ألكبـــر عـــدد مـــن المحترفين الاســتفادة والعمــل، كمــا تشــمل مجــالات اختصاص عديــدة على ســبيل المثــال (الترجمة، والتســويق والمبيعــات، والتصميــم والابتــكار).

https://bahr.910ths.sa/

**في حال رغبت باالستعانة بكوادر وطنية للعمل المرن )بالساعة( فيمكنك االستفادة من منصة مرن**

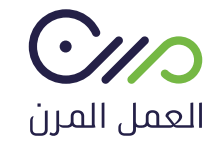

العمل المرن أحد بوابات المســـتقبل الرســـمية في التعاقد مع الموارد البشـــرية. يوفر العمل المرن الحل اإللكتروني للتعاقد مع القوى العاملة بالســـاعة بطريقة مناســـبة وســـهلة.

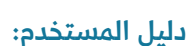

https://mrn.sa/ دليل المستخدم: وَالله المستخدم: https://mrn.sa/wp-content/uploads/MRN-UM-Employer.pdf

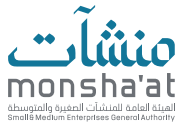

#### **أبرز البرامج التي تخدم أصحاب المنشآت:**

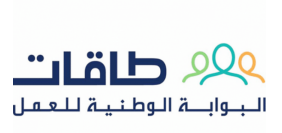

البوابــة الوطنيــة للعمل «طاقــات»، إحدى مبــادرات صندوق تنميــة الموارد البشــرية، توفر طاقات منصة إلكترونية شـــاملة لســـوق العمل في المملكة بشـــقيه العام والخاص ومزودي خدمــات التوظيــف، تجمع بيـــن الباحثين عن عمــلّ وأصحاب الأعمــال وتتيح تقديــم وتبادلّ خدمـــات التوظيـــف والتدريـــب بكفاية وفعاليـــة لزيادة اســـتقرار وتطوير القـــوى العاملة في ســـوق العمل الســـعودي والمســـاهمة بعرض الفرص الوظيفية بشـــكل عادل للجميع.

https://www.taqat.sa/

هــو برنامــح تدريــب عــلى رأس العمــل موجَّــه للخريجيــن والخريجــات الســعوديين مــن الجامعـــات المحليـــة والخارجيـــة، وخريجـــي المعاهـــد والكليـــات وحملـــة الدبلومـــات الفنيـــة والصحيـــة واإلدارية، يهـــدف إىل تدريبهم في المؤسســـات الحكومية والشـــركات المتميزة فــي القطــاع الخاص كما يســاهم صندوق تنميــة الموارد البشــرية «هدف» بدفــع مكافأة ماليــة تبلــغ ثلاثــة آلاف (3000) ريال ســعودي شــهريَّا للمتدربين من حملــة البكالوريوس فأعــلى، ومكافــأة ماليــة تبلــغ ألفــي (2000) ريال ســعودي شــهريًّا للمتدربين مــن حملة الدبلومــات الفنيــة والصحيــة والإداريــة، ولمدة تتــراوح من (3) إلى (6) أشــهر.

> https://eservices.taqat.sa/Eservices/ProgramDetails.aspx?Id=5

> > **برنامج دعم األجور:**

**تمهير:**

البرنامـــج لدعـــم الباحثيـــن والباحثـــات عن عمل فـــي القطاع الخـــاص حيث يتحمـــل الصندوق نســبة (30 %) مــن أجــر الموظــف، ويشــمل البرنامــج دعــم جميــع الوظائف فــي القطاع الخـــاص للـــدوام الكامل والعمـــل عن بعد.

هــو أحد برامج دعــم التوظيف المقدم من صنــدوق تنمية الموارد البشــرية (هدف) ويهدف

https://eservices.taqat.sa/Eservices/ProgramDetails.aspx?Id=1

دليل المستخدم لهدف: https://crp.hrdf.org.sa/Downloads/gemployer.pdf

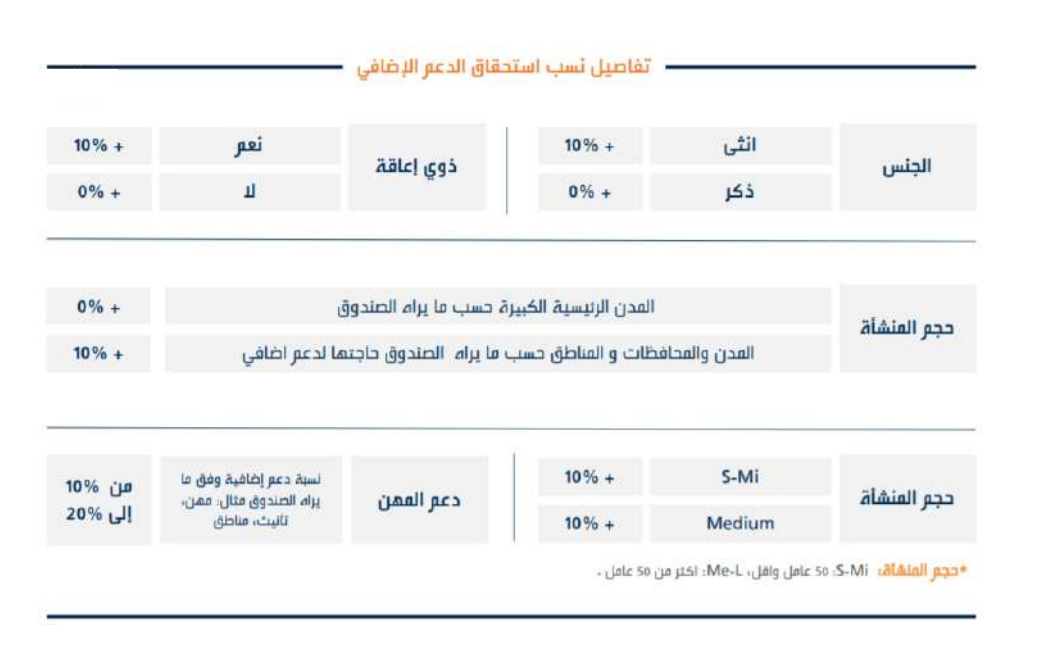

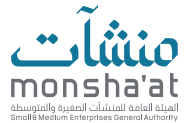

### **أبرز التكاليف المتعلقة بالقوى العمالة:**

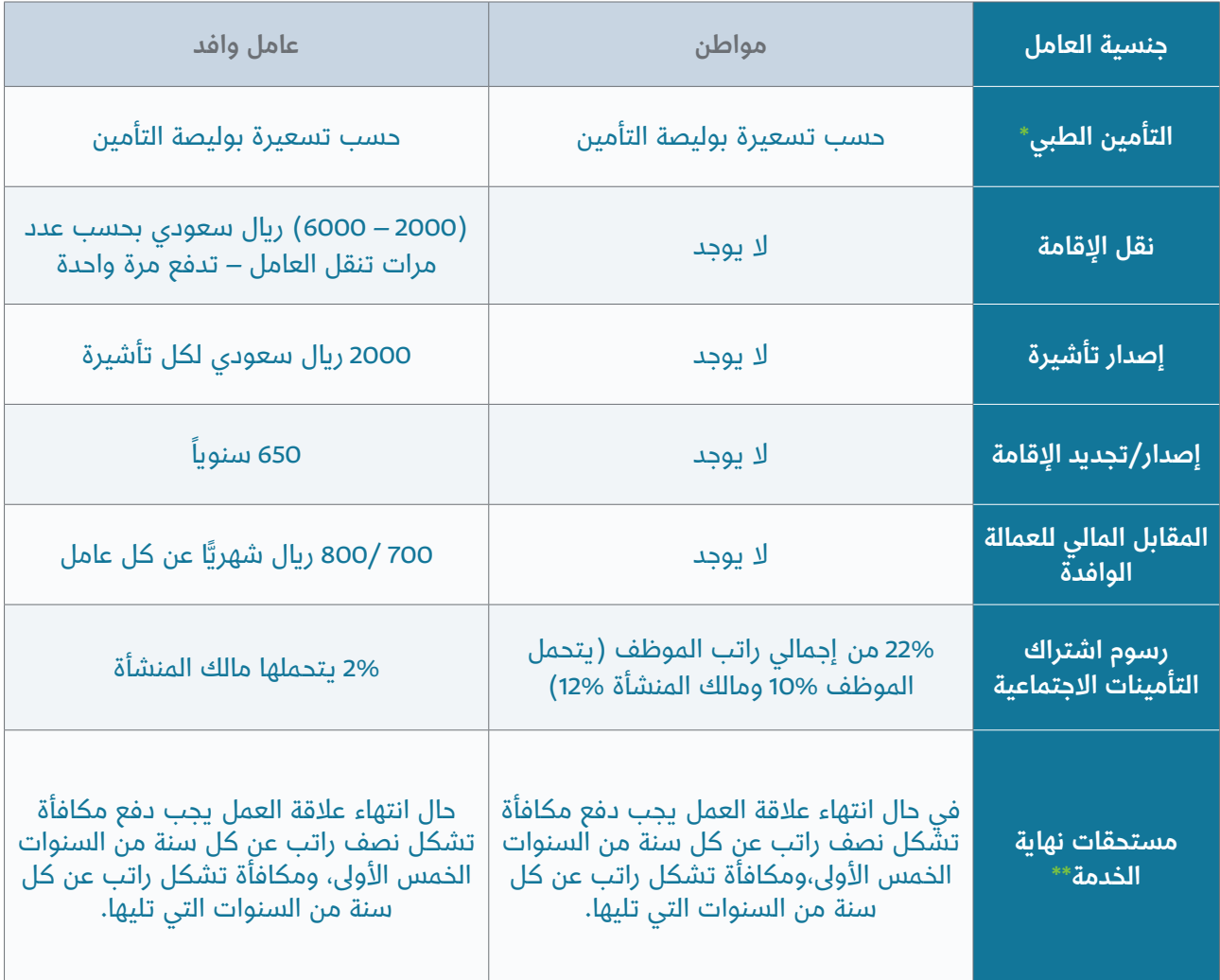

\* تشـمل الموظـف وأفـراد العائلـة المعاليـن وفقـاً للائحـة التنفيذيـة لنظـام الضمـان الصحـي<br>التعاونـي.

\*\* ويمكنك الدخول عىل حاسبة مكافأة نهاية الخدمة عبر الرابط اآلتي:

https://laboreducation.mlsd.gov.sa/ar/calc

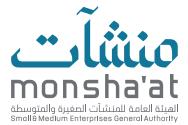

**معلومة قد تهمك:** 

#### **في حال رغبت باستقدام عامل وافد فالخطوات هي كاآلتي:**

- 1. إصدار تأشيرة استقدام من وزارة الموارد البشرية والتنمية الاجتماعية (منصة قوى).
- 2. التواصل مـع إحـدى مكاتـب الاسـتقدام المحلييـن (المعتمديـن) أو التواصـل مـع العامـل بشـكل مباشر.
	- . عىل العامل فور وصوله عمل فحص طبي، الرجاء االطالع عىل دليل المستخدم.

 $\mathbb{Z}^{\mathbb{Z}^{\mathbb{Z}}}_{\mathbb{Z}^{\mathbb{Z}}}$ https://www.moh.gov.sa/eServices/Pages/Efada.aspx

- . يجب عىل صاحب المنشأة توفير التأمين الطبي للعامل.
	- . سداد رسوم رخصة العمل من قبل منصة قوى.

 $\frac{1}{2} \sum_{i=1}^{n}$ https://www.qiwa.sa/ar/work-permits

- . سداد رسوم اإلقامة.
- . إصدار اإلقامة من قبل أبشر أعمال أو مقيم.

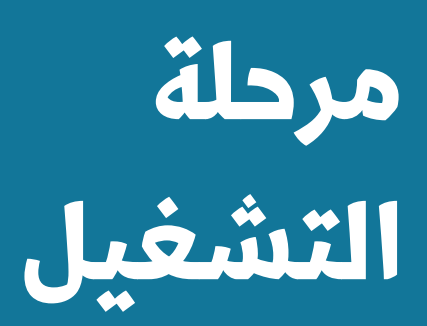

 $\overline{?}$ 

مرحلة التشغيل من أهم المراحل في رحلة صاحب المنشأة لأهميتها وتحقيق الأرباح المرجوة منها.

### **سيتم تقسيم المرحلة إىل:**

- رفع اإلقرارات الزكوية والضريبية والمحفزات المقدمة.
- منصات المنافسات والمشتريات الحكومية والخاصة والمحفزات المقدمة.
	- منصات االستيراد والتصدير.
		- خدمات داعمة أخرى.
			- خدمات تمويلية.

## **رفع اإلقرارات الزكوية والضريبية والمحفزات المقدمة:**

بعد تسجيل الدخول للبوابة وحصولك عىل الرقم المميز فيتم تسجيلك بالزكاة مباشرة.

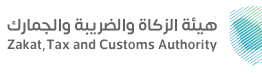

علمًـا بـأن الـزكاة مسـتحقة الدفـع مـن تاريـخ إصـدار السـجل التجـاري وتمثـل (%2.5) مـن مـن الوعـاء الزكـوي.

كمــا يمكنــك االطــاع عــى الدليــل المبســط للمنشــآت مــن التســجيل حتــى رفــع إقــرارات الــزكاة والضرائــب:

https://zatca.gov.sa/ar/Documents/TpReferenceMarch2020.pdf

ويمكنك الاطلاع على الدليل الإرشادي لضريبة القيمة المضافة من خلال الرابط:

 $\mathbb{Z}$ https://zatca.gov.sa/ar/HelpCenter/guidelines/Documents.pdf

بالجـدول أدنـاه يتـم توضيـح مـا إذا كان إلزاميًّـا أو اختياريًّـا التسـجيل بضريبـة القيمـة المضافـة أو الفتـرة الزمنيـة لرفـع اإلقــرارات الضريبيــة.

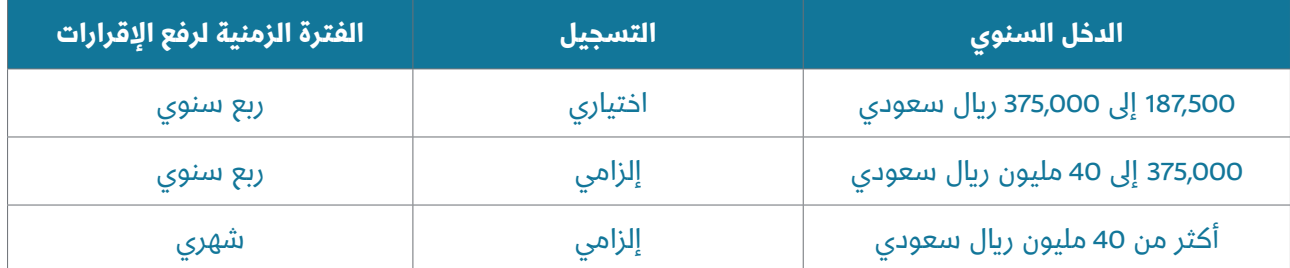

**المحفزات:**

- يمكــن للمنشــآت التــي ال تزيــد إيراداتهــا الســنوية الســابقة أو الالحقــة عــن 5ملاييــن أن تســتخدم المحاسـبة وفقــاً للأســاس النقــدي.
- تقديــم اإلقــرارات الضريبيــة بشــكل ربــع ســنوي للمنشــآت التــي ال تتخطــى إيراداتهــا أقــل مــن 40 مليــون ريــال.
	- يمكن رفع طلب تقسيط ضريبة القيمة المضافة أو الزكاة.

هــي فاتــورة يتــم إصدارهــا وحفظهــا بصيغــة إلكترونيــة منظمــة عبــر نظــام إلكترونــي، وتحتــوي عــى متطلبــات الفاتــورة الضريبيــة، وال تعتبــر الفاتــورة المكتوبــة بخــط اليــد أو المصــورة بماســح ضوئــي فاتــورة إلكترونيــة.

الفاتورة اإللكترونية:

يجــب عــى المنشــأة تجهيــز نظــام إلكترونــي متوافــق مــع متطلبــات الفاتــورة اإللكترونيــة بالمرحلتيـن، الأولى بـدأت بتاريــخ 4 ديســمبر 2021، والثانيــة ســتبدأ بتاريــخ 1 ينايـر 2023.

**كيف تستعد للفاتورة اإللكترونية؟** 

https://zatca.gov.sa/ar/E-Invoicing/PreparingYourBusiness/Pages

#### **منصات المنافسات والمشتريات الحكومية والخاصة والمحفزات المقدمة:**

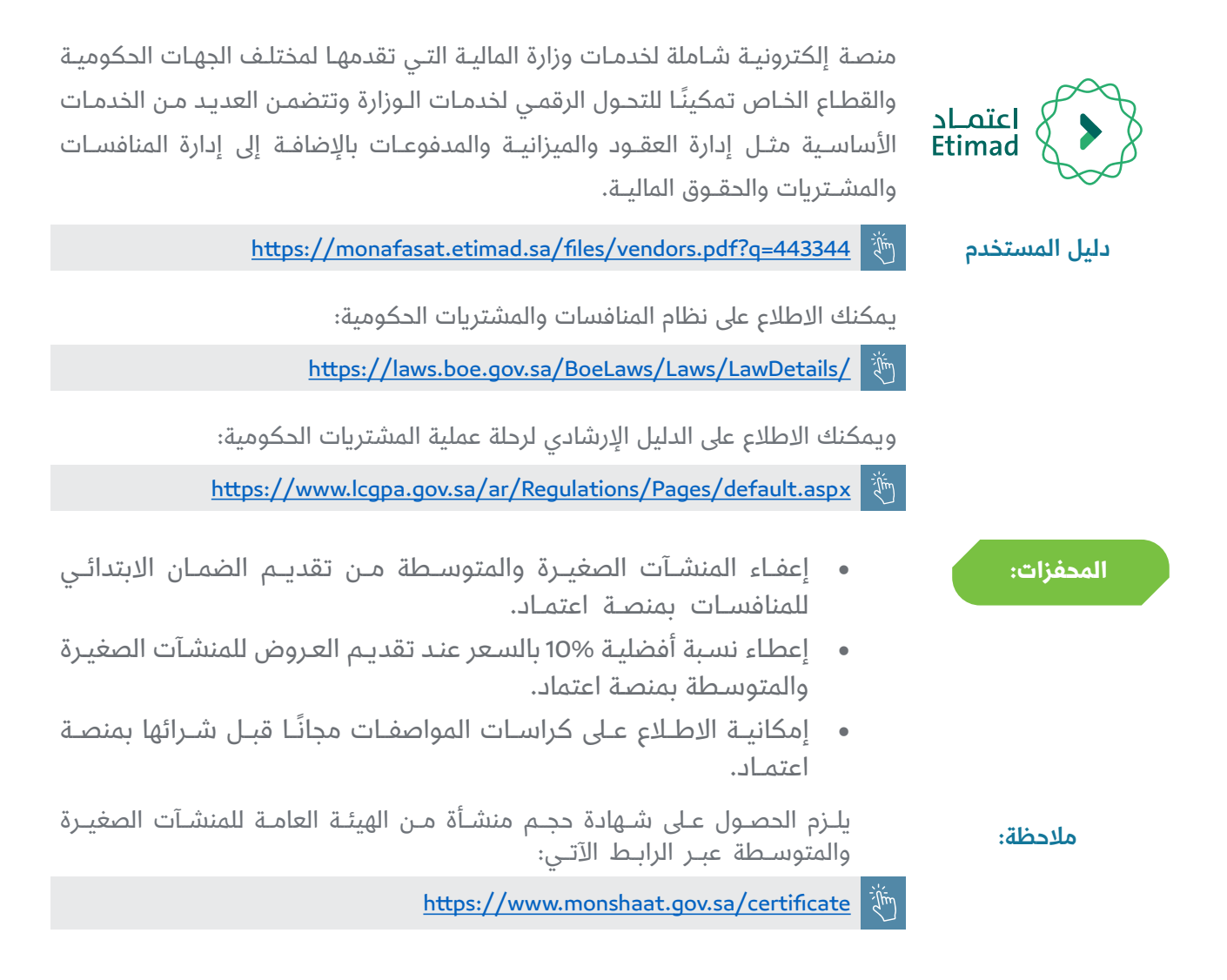

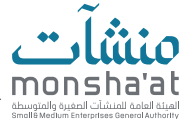

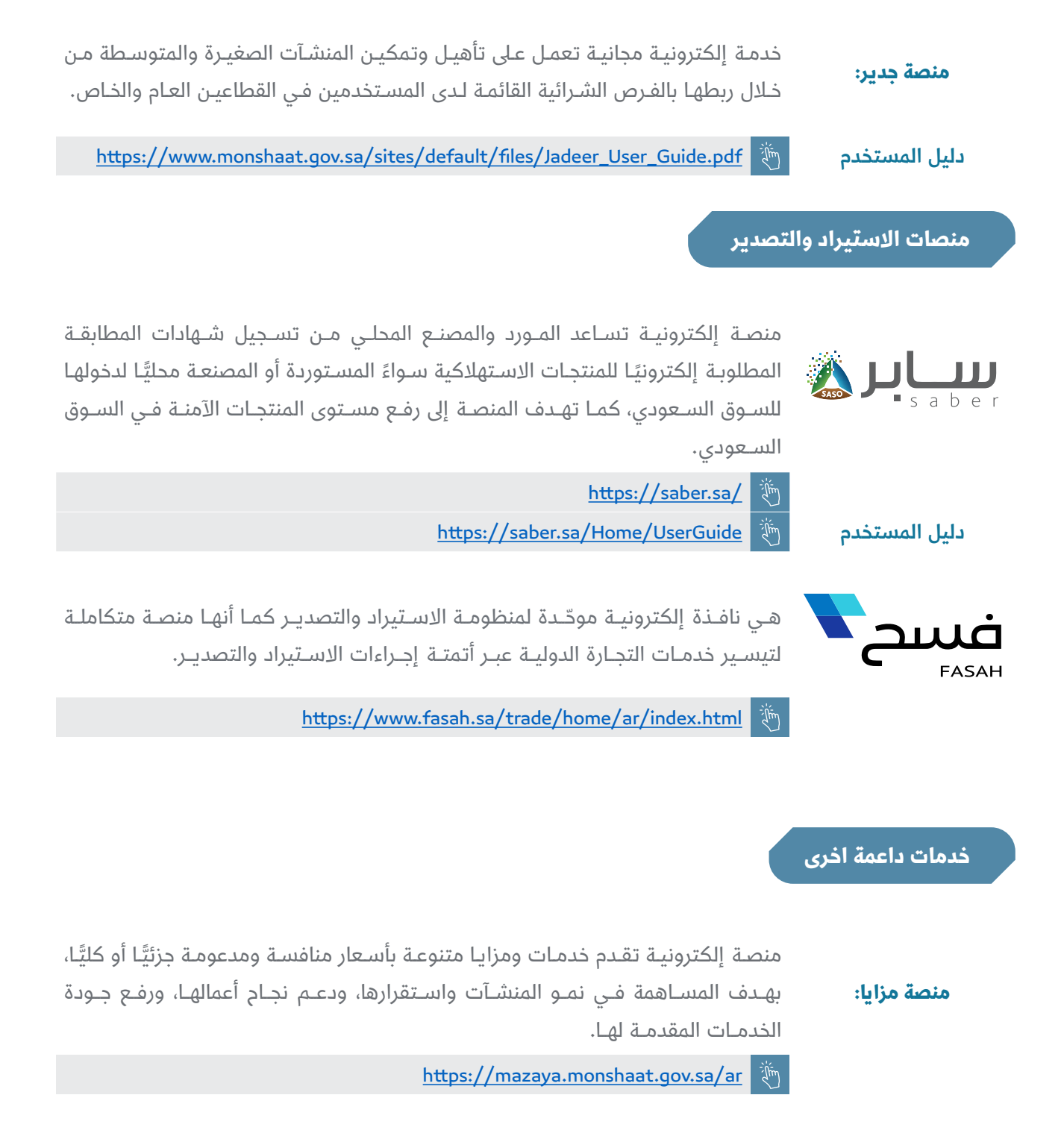

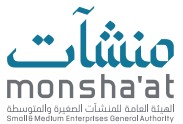

#### **خدمات تمويلية**

#### **بوابة التمويل:**

منصــة إلكترونيــة تقــوم بالربــط بيــن المموليــن مــن القطــاع الحكومــي والخــاص، وبيــن المنشــآت الصغيــرة والمتوســطة الراغبــة بالحصــول عــى التمويــل، وتمكنهــم مــن اختيــار العــروض التمويليــة المناســبة.

#### األهداف:

- مساعدة المنشآت الصغيرة والمتوسطة في الحصول عىل التمويل المناسب.
	- خفض تكاليف التمويل، وتوفير الوقت والجهد للحصول عليه.
- تسهيل الوصول للجهات التمويلية عبر إتاحة جميع مبادرات التمويل في منصة واحدة.

https://tamweel.monshaat.qov.sa/

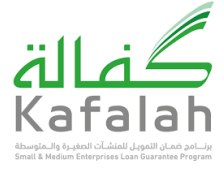

يهـدف البرناِمـج إلى مسـاعدة المنشـآت الصغيـرة والمتوسـطة فـي الحصـول عـلى التمويـل الإسـلامي الـلازم لتطويـر وتوسـيع أنشـطتها، وتشـجيع المؤسسـات الماليـة عـلى التعامـل مـع قطـاع المنشـآت الصغيـرة والمتوسـطة، إضافـة إىل جـذب شـريحة جديـدة مـن أصحـاب المنشـآت الصغيـرة والمتوسـطة التـي لـم تعتـاد عـى التعامـل مـع جهـات التمويـل.

https://www.kafalah.gov.sa/help/HowTo/Pages/default.aspx

**تمويـل المنشـآت القائمـة**: يقـدم بنـك التنميـة الاجتماعيـة خدمـات تمويلـة متنوعـة تناسـب مرحلـة نمـو منشـأتك وحجمهـا.

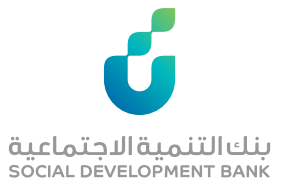

**أفــق:** منتــج مختـص بتمويــل الشــركات والمؤسسـات القائمـة التــي لا يقــل عــدد ســنوات عملهـا عـن ثـلاث (3) سـنوات وتبـدأ مبيعاتهـا مـن 3 ملاييـن ريـال سـعودي فـي السـنة إلى الحـد الأقصـى وهـو 40 مليـون ريـال سـعودي فـي السـنة. ويصـل مبلـغ التمويـل إلى 10 مالييـن ريـال سـعودي كحـد أقصـى، يوجـد نوعـان للتمويـل همـا: تمويـل قصيـر األجـل لدعـم الــدورة التشــغيلية للمنشــأة بمــدة ســداد ال تزيــد عــن ســنة واحــدة، وتمويــل طويــل األجــل لدعــم التوســعات الرأســمالية بمــدة ســداد ال تزيــد عــن خمــس )5( ســنوات.

#### القطاعات المستهدف تمويلها في المنتج:

- الصناعة.
- التعليم.
- حودة الحياة (الترفيه، السياحة).
	- التقنية.
		- التجزئة.
- أو أي قطاعات يرى البنك جدوى تمويلها.

https://sdb.gov.sa/ar-sa/horizon-2

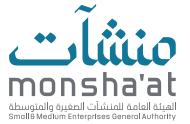

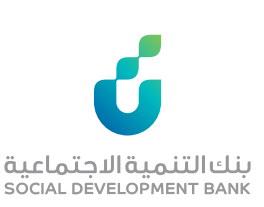

<mark>نقـاط البيـع :</mark> منتـج تمويلـي يسـتهدف المنشـآت الصغيـرة القائمـة التـي تتعامـل مـن خـلال أجهـزة نقـاط البيـع مـن خـال تقديـم حلـول تمويليـة سـريعة لتغطيـة احتياجـات المنشـأة مـن خـال تمويـل رأس المـال العامـل والتوسـعات الرأسـمالية.

يتـم تمويـل 25% مـن ايـرادات المنشـأة مـن أجهـزة نقـاط البيـع لفتـرة 12 شـهر وبحـد أقصـى 2 مليـون ريـال، وهنـاك نوعيـن للتمويـل همـا:

- تمويـل قصيـر الأجـل يتـم تمويـل الـدورة التشـغيلية أو رأس المـال العامـل للمنشـأة وفتـرة التمويــل تصــل إىل 12 شــهر.
	- وتمويل طويل الأجل يتم تمويل التوسعات الرأسمالية وفترة التمويل تصل إلى 36 شهر.

#### القطاعات المستهدف تمويلها في المنتج:

- األنشطة التجارية
- المستشفيات والمستوصفات والعيادات والمراكز الطبية والصحية
	- األنشطة السياحية الفنادق
	- أنشطة الخدمات الغذائية )المطاعم والمقاهي(
	- الأنشطة الترفيهية (الملاهي والمتنزهات والرياضة)
		- أي قطاعات أخرى يرى البنك جدوى تمويلها

https://www.sdb.gov.sa/ar-sa/pointsales  $\mathbb{Z}$ 

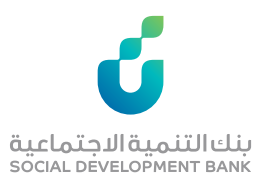

**سيولة**: منتـج يهـدف لتمويـل الأصـول والـدورة التشـغيلية للأنشـطة الجديـدة والقائمـة التـي ال تتجـاوز مبيعاتهـا 40 مليـون ريـال. حيـث يبـدأ التمويـل مـن 65 ألـف ريـال ويصـل إىل 250 ألـف ريـال، ويتـم صـرف مبلـغ التمويـل دفعـة واحدة.كمـا تصـل مـدة التمويـل إىل 5 سـنوات شـاملة فتـرة سـماح وقدرهـا 6 أشـهر

#### الفئة المستهدفة:

- الأفراد
- من يملك سجل تجاري جديد أو قائم

https://www.sdb.gov.sa/ar-sa/liquidity  $\tilde{d}$ 

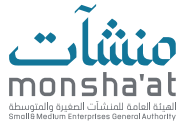

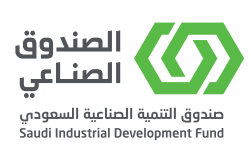

برنامـج آفـاق : تـم إطـاق هـذا المنتـج بهدف دعـم المشـاريع الصناعية الصغيرة والمتوسـطة الواعـدة والتـى تعمـل فـي مجالهـا لمـدة سـنتين أو أكثـر والتـي أثبتـت قدرتهـا التنافسـية، عبـر تقديـم تسـهيلات ماليـة تتيـح لهـا رفـع طاقتهـا الإنتاجيـة وتحقيـق النمـو والتوسـع الـذي تطمـح إليـه. يعتبـر هـذا المنتـج التمويلـي متاحـا لمسـتثمري الصنـدوق الحالييـن والجـدد.

#### مزايا البرنامج:

- مدة سداد أطول تصل إىل 8 سنوات.
- مــدة ســماح ممتــدة، تصــل إىل 24 شــهرا. إمكانيــة تخفيــض المــاءة الماليــة المطلوبــة، لتكــون %50 مــن قيمــة القــرض.
	- صرف %30 من قيمة القرض دفعة مقدمة.

 $\frac{1}{2}$ https://www.sidf.gov.sa/ar/InvestorsInformation/Pages/InvestorPhases.aspx

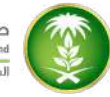

صندوق التنمية الزراعية<br>Agricultural Development Fund المملكة العربية السعودية

ا<mark>لإقـراض مـن الصنـدوق:</mark> تقديـم طلبـات تمويـل المشـاريع المتخصصـة الجديـدة، والتوسـعة، وإعـادة التأهيـل، والتـي تتطلب تحدَّيـد فترة السـداد للخدمـات الائتمانية، بناءً عـلى التدفقات النقديـة وتحليـل دراسـات جـدوى اقتصاديـة ودراسـة المشـروع والتحليـل االئتماني.

#### أنواع القروض المقدمة من الصندوق:

- قروض تنموية.
- قروض المشاريع المتخصصة.
	- القروض التشغيلية العادية.
- القروض التشغيلية للمشاريع المتخصصة.

https://adf.gov.sa/ar/CreditServices/Loans/Pages/default.aspx  $\mathbb{Z}$ 

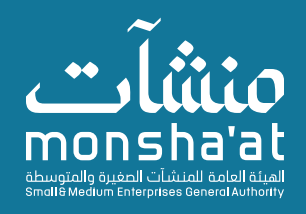

**OOOO** MonshaatSA S 8003018888